# **Module :**

# **filtrage numérique**

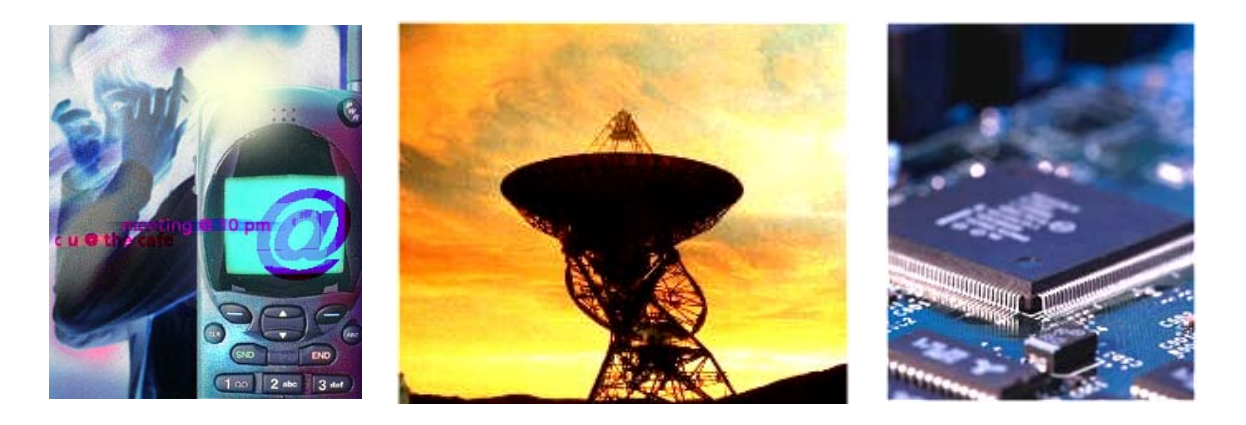

**Diaporamas (2) : conversion, filtrage numérique**

**Itinéraire pédagogique**

# **Résumé de cours**

- 1- Transformée en z d'une séquence
- 2- Transmittance en z d'un filtre numérique
- 3- Algorithme de calcul de  $y_n$
- 4- Stabilité d'un filtre numérique
- 5- Réponse harmonique
- 6- Réalisation d'un filtre numérique

Annexe : acquisition d'un signal analogique – règle de Shannon Annexe : tableau des transformées en z

## **Exercices**

- **Corrigés des exercices**
- **Questionnaires : acquisition d'un signal analogique filtrage numérique**
- **Réponses au questionnaire**

#### **1) Transformée en z d'une séquence :**

Le signal analogique est maintenant numérisé et transformé en une suite de valeurs numériques xn codées sur N bits qu'on représente par des segments dont la hauteur est proportionnelle à la valeur binaire.

C'est une façon commode de représenter graphiquement une séquence numérique xn constituée des valeurs du signal x(t) aux instants t=0, Te, 2Te ... On supposera que le signal x(t) est nul pour t<0.

**Figure 1. Séquence d'échantillons.** 

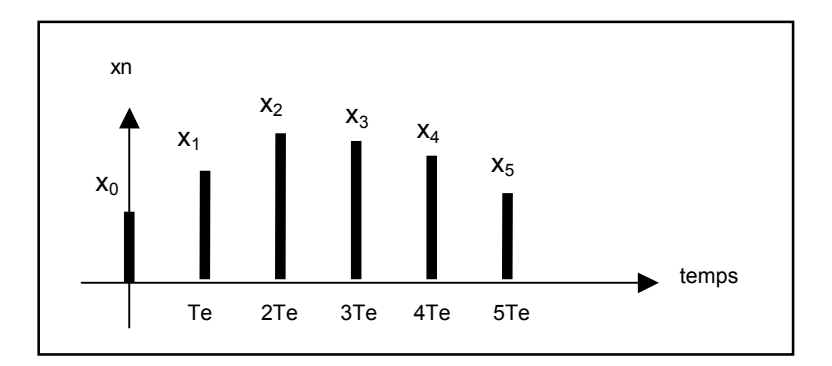

On appelle transformée en z de la séquence numérique xn le polynôme X(z) défini par la relation :

$$
X(z) = x_0 + x_1 z^1 + x_2 z^2 + x_3 z^3 + ...
$$

Prenons quelques exemples simples :

• séquence impulsion unité :

 $xn = 1$  à  $t = 0$ xn = 0 à Te, 2Te ...

 $X(z) = 1$ 

• séquence échelon :

 $xn = 0$  si  $t < 0$  $xn = 1$  si  $t \ge 0$  $X(z) = 1 + z^{-1} + z^{-2} + z^{-3} + ... = 1$  $1 - z^{-1}$ 

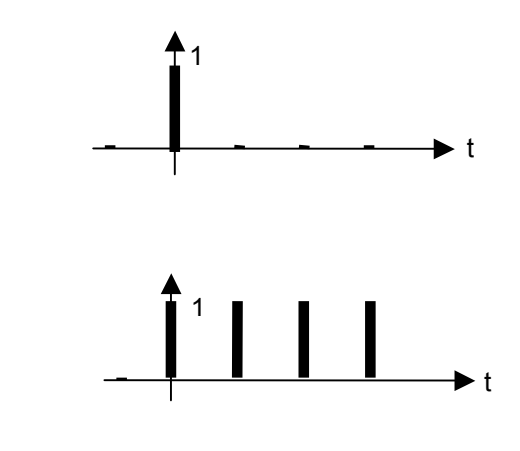

*D'autres transformées en z de signaux usuels sont donnés en Annexe.* 

**Remarque** : en réalité, cette transformée en z n'est rien d'autre qu'une transformée de Laplace cachée derrière le changement de variable :

$$
z = e^{-Tep}
$$

En effet, le signal échantillonné x\*(t) peut s'écrire :

 $x^*(t) = x_0.\delta(t) + x_1.\delta(t-Te) + x_2.\delta(t-2Te) + x_3.\delta(t-3Te) + ...$  où  $\delta(t)$  est l'impulsion de Dirac

La transformée de Laplace de x\*(t) s'écrit alors :

$$
X^*(p) = x_0.1 + x_1 \cdot e^{-Tep} + x_2 \cdot e^{-2Tep} + x_3 \cdot e^{-3Tep} + \dots
$$
 et, si on pose  $z = e^{Tep}$   

$$
X(z) = x_0 + x_1 \cdot z^{-1} + x_2 \cdot z^{-2} + x_3 \cdot z^{-3} + \dots
$$

La transformée en z d'un signal a donc les mêmes propriétés mathématiques que la transformée de Laplace.

# **2) Transmittance en z d'un filtre numérique :**

Soit un système qui à une séquence d'entrée xn restitue en sortie une séquence yn :

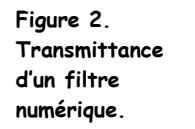

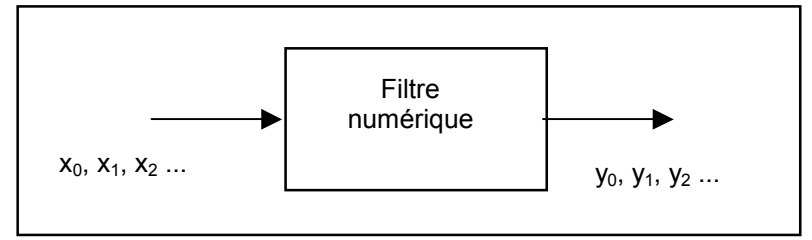

Soient X(z) et Y(z) les transformées en z des séquences d'entrée et de sortie.

La transmittance T(z) du filtre est alors définie par :

 $T(z) = \frac{Y(z)}{X(z)}$ 

Puisque les transformées X(z) et Y(z) sont des polynômes contenant les puissances négatives de z, la transmittance sera un rapport de deux polynômes en puissances négatives de z.

Cherchons par exemple la transmittance d'un filtre passe-haut numérique qui répondrait à un échelon d'un façon identique à un filtre analogique de constante de temps τ = 10 ms et donc de fréquence de coupure fc = 1/ 2πτ = 15,9 Hz :

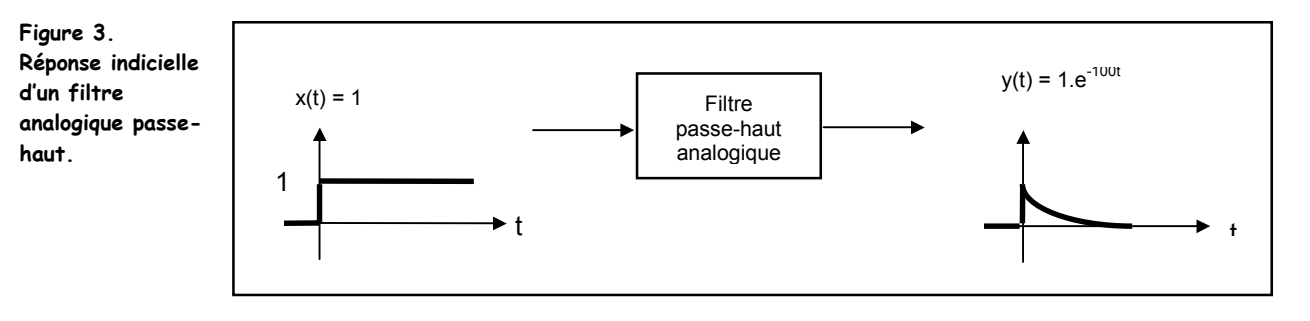

Le filtre numérique équivalent aurait le comportement suivant :

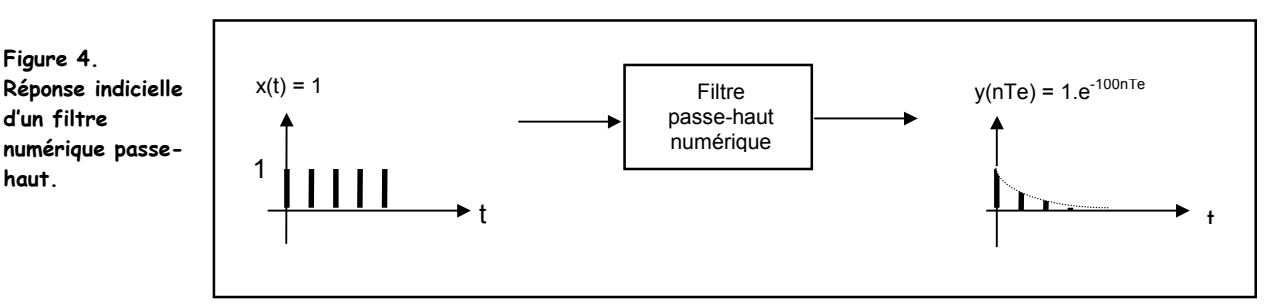

Si le signal est échantillonné à Fe = 1 kHz, soit Te = 1 ms, alors :

 $X(z) = z/(z - 1)$  et  $Y(z) = z/(z - k)$  avec  $k = e^{-100.7e} = 0.905$ 

Nous en déduisons la transmittance du filtre : **T(z) = Y(z)/X(z) = (z - 1)/(z - 0,905)** 

**Remarque :** cet exemple montre qu'il est aisé de trouver la transmittance d'un filtre numérique qui à une entrée donnée répond par une sortie de forme particulière. Cette technique de synthèse de filtres numériques s'appelle la **méthode de l'identification de la réponse impulsionnelle** ou **indicielle**.

### **3) Algorithme de calcul de yn :**

L'algorithme nous permet de calculer la valeur de l'échantillon de sortie yn en fonction des échantillons d'entrée et de sortie précédents.

Le filtre numérique le plus général peut se décrire par un algorithme de calcul de la forme :

 $y_n = a_1.y_{n-1} + a_2.y_{n-2} + a_3.y_{n-3} + ... + a_p.y_{n-p} + b_0.x_n + b_1.x_{n-1} + b_2.x_{n-2} + ... + b_q.x_{n-q}$ 

Il utilise donc pour calculer la sortie à l'instant t = nTe les p échantillons précédents de la sortie et les q échantillons précédents de l'entrée, plus celui qui vient d'être appliqué sur l'entrée  $x_n$ .

Suivant la forme de l'algorithme, on distingue **deux grandes familles de filtres** qui ont chacune leurs propriétés particulières :

- filtres pour lesquels la sortie ne dépend que des entrées et pas des sorties
	- leur réponse à une impulsion s'annule au bout d'un certain temps
	- ils s'appellent **filtres non récursifs** ou à **réponse impulsionnelle finie (FIR)**
	- ils n'ont pas d'équivalent analogique
	- exemple : le filtrage par moyenne glissante  $y_n = (x_n + x_{n-1} + x_{n-2})/3$
- filtres pour lesquels la sortie dépend des entrées et des sorties précédentes
	- leur réponse à une impulsion s'annule au bout d'un temps infini
	- ils s'appellent **filtres récursifs** ou à **réponse impulsionnelle infinie (IIR)**
	- exemple : le passe-bas du premier ordre  $y_n = 0.5y_{n-1} + 0.25(x_n + x_{n-1})$

Pour passer l'algorithme à la transmittance, on utilise une règle très simple :

- 1- écrire l'algorithme :  $y_n = a_1 \cdot y_{n-1} + a_2 \cdot y_{n-2} + ... + a_p \cdot y_{n-p} + b_0 \cdot x_n + b_1 \cdot x_{n-1} + b_2 \cdot x_{n-2} + ... + b_q \cdot x_{n-q}$
- 2- passer en z en faisant correspondre Y(z). $z^{\dagger}$  à y<sub>n-i</sub> et X(z). $z^{\dagger}$  à x<sub>n-i</sub>
- 3- regrouper les termes en Y(z) à gauche et les termes en X(z) à droite

4- calculer  $T(z) = Y(z)/X(z)$ 

Les mêmes opérations menées en sens inverse permettent de passer de la transmittance à l'algorithme.

#### **Exemple d'application :**

Quel est l'algorithme réalisant le filtre passe-haut de transmittance : **T(z) = (z-1)/(z-0,905) = Y(z)/X(z) ?** 

1- on effectue le produit en croix et on en déduit : Y(z).(z-0,905) =X(z).(z-1)

- 2- cela donne, en développant :  $z.Y(z) 0,905.Y(z) = z.X(z) X(z)$
- 3- pour avoir des puissances négatives de z, on divise par z : Y(z) -0,905.Y(z).z<sup>-1</sup> = X(z) X(z).z<sup>-1</sup>
- 4- on isole enfin  $Y(z)$ :  $Y(z) = 0.905 \cdot Y(z) \cdot z^{-1} + X(z) X(z) \cdot z^{-1}$

5- en appliquant la règle de passage, on en déduit l'algorithme : **y<sub>n</sub> = 0,905.y<sub>n-1</sub> + x<sub>n</sub> - x<sub>n</sub>**-1

**Remarque :** il faut toujours se ramener à des puissances négatives de z, car  $X(z)z^{2}$  correspondrait à  $x_{n+2}$ , échantillon inconnu qui n'arrivera que 2 périodes d'échantillonnage plus tard.

# **4) Stabilité d'un filtre numérique :**

Comme pour les filtres analogiques, il est possible de prévoir à partir de la transmittance la stabilité ou l'instabilité du système physique correspondant :

- pour déterminer si un système analogique continu de transmittance T(p) est stable on calcule les pôles qui sont les valeurs de p annulant le dénominateur
- le système est stable si les pôles sont négatifs ou complexes avec une partie réelle négative
- si on place ces pôles dans le plan complexe, ils se trouvent tous dans le demi-plan de gauche

Ce critère de stabilité reste valable pour les transmittances T\*(p) des systèmes échantillonnés.

⇒ **un système échantillonné de transmittance T\*(p) est stable si tous ses pôles** pi = ai + jbi **sont négatifs ou complexes à partie réelle négative (**ai < 0)

Comme avec les systèmes échantillonnés on travaille le plus souvent avec les transmittances en z, il est intéressant de voir la position des pôles z<sub>i</sub> dans le plan pour un système stable.

**Question :** où se trouvent les valeurs de z correspondant aux pôles des systèmes stables ?

- la valeur de z se calcule facilement :  $z_i = e^{Te. \pi i} = e^{Te. (a_i + jb)} = e^{Te. \pi i} (\cosh_i + j \sinh_i)$
- si  $a_i < 0$ , le module du nombre complexe est inférieur à 1 :  $z_i = e^{Te \cdot Ai} < 1$
- $\blacksquare$  le nombre complexe  $z_i$  se trouve donc à l'intérieur d'un cercle centré sur l'origine et de rayon 1

Nous en déduisons un critère de stabilité graphique pour un système échantillonné :

⇒ **un système échantillonné de transmittance T(z) est stable si tous ses pôles sont à l'intérieur du cercle unité.** 

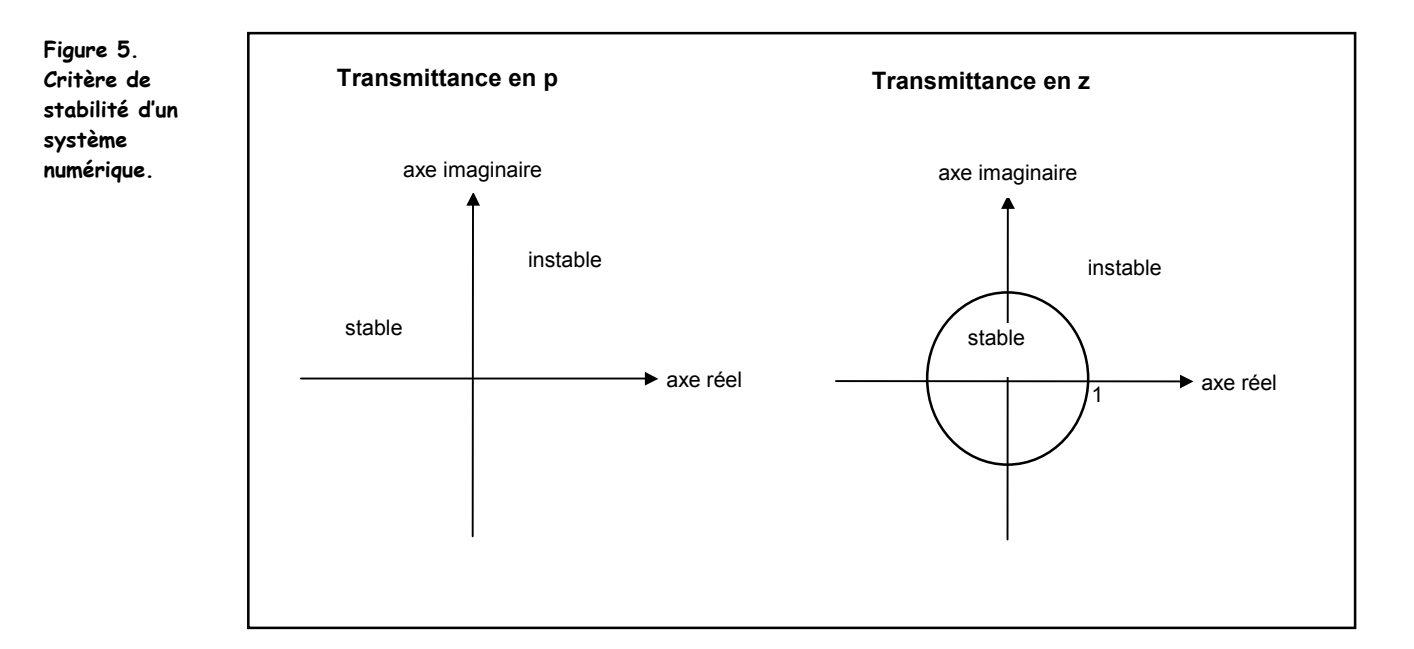

#### Exemple :

Le filtre de transmittance  $T(z) = (z-1)/(z-0.905)$  a un pole  $z_1 = 0.905$ 

- le pôle est à l'intérieur du cercle unité
- le filtre est donc stable

# **5) Réponse harmonique d'un filtre numérique :**

Pour représenter la courbe de gain et de phase d'un filtre, il faut étudier sa transmittance complexe .

Or nous avons vu que la transformée en z n'est qu'une transformé de Laplace avec un changement de variable.

On passe donc très simplement de  $T(z)$  à  $T^*(p)$  et à  $T^*(j\omega)$ :

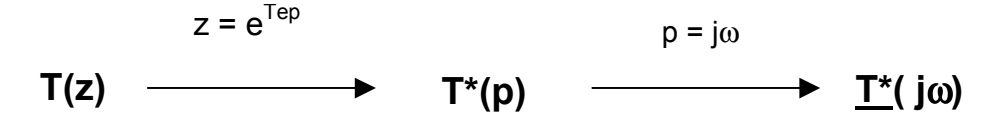

L'expression obtenue pour la transmittance complexe comporte des exponentielles complexes et est donc assez lourde à manipuler mathématiquement.

**Exemple** : filtre moyenneur sur deux valeurs :  $y_n = 0.5(x_n + x_{n-1})$ 

On passe aisément à T(z) :

$$
Y(z) = 0.5(X(z) + X(z).z^{-1}) = 0.5.X(z)(1 + z^{-1})
$$
 d'où : T(z) = 0.5(1 + z<sup>-1</sup>)

puis à la transmittance complexe T(jω) :

$$
\underline{T}(j\omega) = 0.5(1 + e^{-T}e^{j\omega}) = 0.5(1 + \cos(\omega T e) - j\sin(\omega T e))
$$

et, enfin, au module et à l'argument de la transmittance :

$$
T = 0,707\sqrt{1 + \cos(2\pi f/Fe)}
$$
 et 
$$
\varphi = -\arctg(\frac{\sin(2\pi f/Fe)}{1 + \cos(2\pi f/Fe)}
$$

Si la fréquence d'échantillonnage vaut Fe = 1 kHz, le diagramme de Bode aura l'allure suivante :

**Figure 6. Diagramme de Bode d'un filtre moyenneur.** 

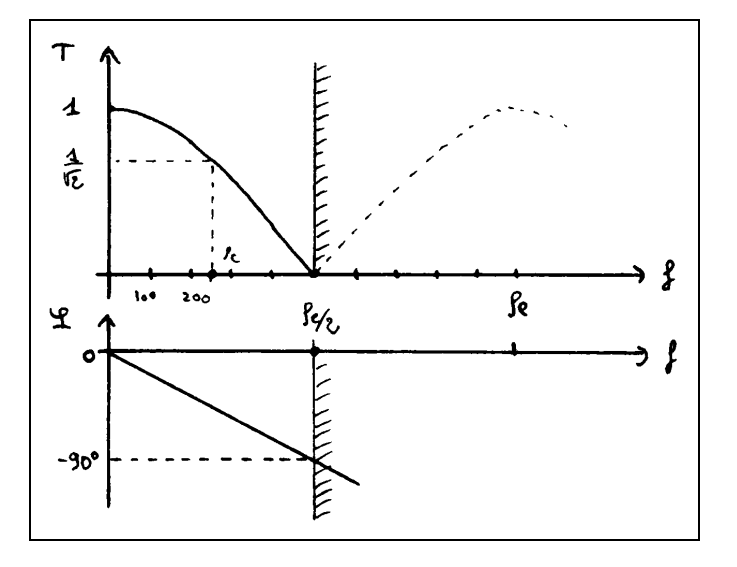

On peut remarquer que :

- la bande de fréquences utile va de 0 à Fe/2 pour respecter la règle de Shannon
- dans cette bande le filtre est un passe-bas
- la fréquence de coupure déterminée graphiquement est de l'ordre de 250 Hz
- la courbe de phase est linéaire

# **6) Réalisation d'un filtre numérique :**

Pour les **filtres simples**, on peut trouver l'algorithme avec la **méthode par identification de la réponse indicielle** ou **impulsionnelle**.

Les **filtres sophistiqués** sont élaborés par des **logiciels de synthèse de filtre numériques** auxquels il suffit de fournir le gabarit souhaité. Le logiciel fournit alors le jeu de coefficients correspondants.

Pour réaliser concrètement un filtre numérique on a deux possibilités :

- travailler en logique câblée ( assemblage de mémoires, additionneurs, multiplieurs, etc ... )
- utiliser un système programmé ( microprocesseur spécialisé ou non )

Avec l'augmentation extraordinaire de la vitesse de calcul des processeurs spécialisés dans le traitement du signal, les filtres en logique câblées sont aujourd'hui limités aux dispositifs très rapides.

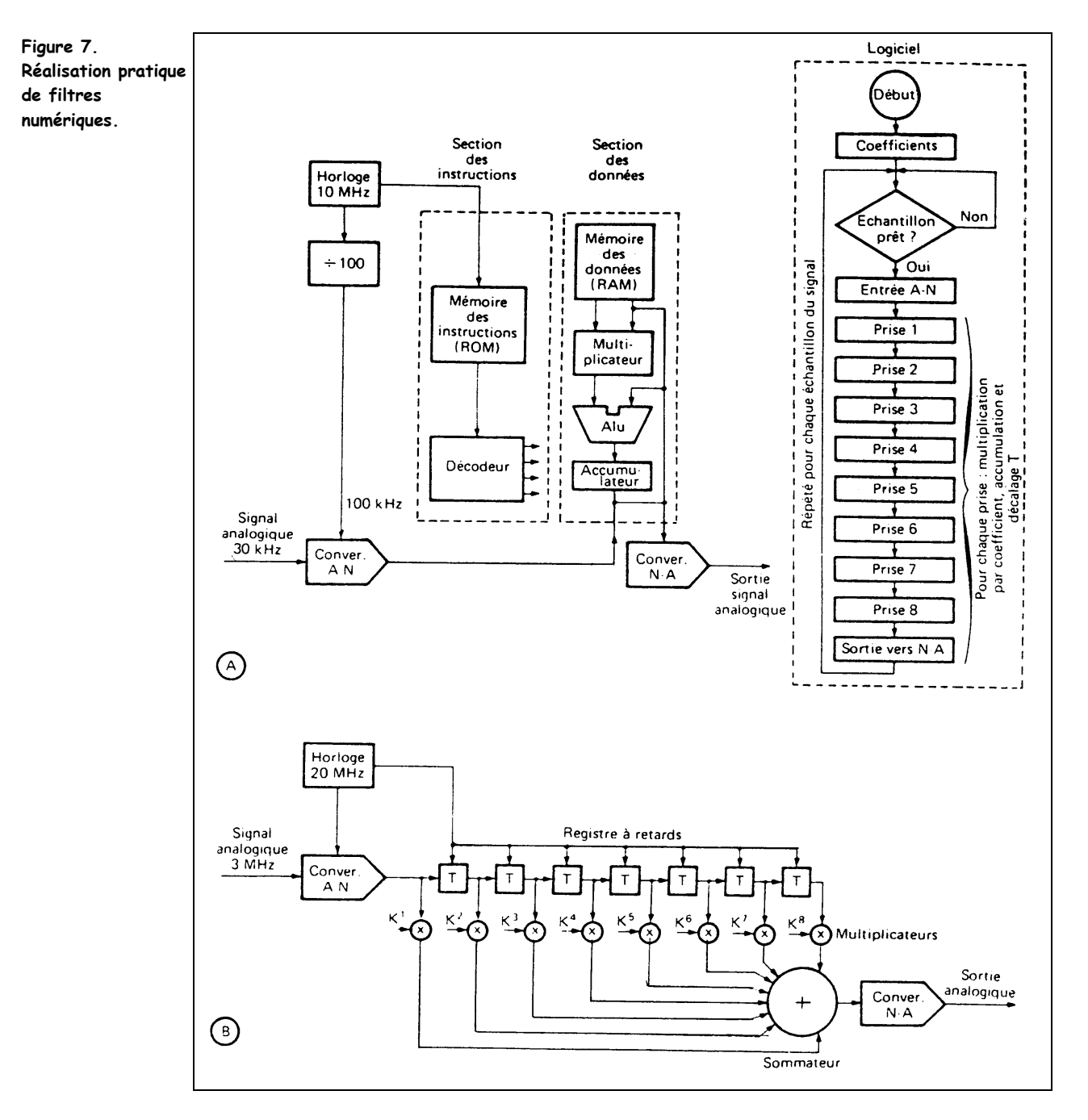

La grande supériorité des filtres numériques sur les filtres analogiques est la possibilité qu'ils offrent de pouvoir évoluer au cours du temps en réactualisant régulièrement les valeurs des coefficients.

#### **Annexe : acquisition d'un signal analogique**

Elle se fait en trois phases distinctes :

- la prise d'un échantillon (ou échantillonnage) à la fréquence f<sub>e</sub>
- son maintien (ou blocage) durant la conversion A/N
- la conversion analogique-numérique sur N bits (N = 8,12 ou 16 en général)

Le résultat de la conversion est une séquence numérique ou suite de mots binaires fournis par le CAN toutes les  $T_e$  secondes :  $x_n$ ,  $x_{n-1}$ ,  $x_{n-2}$ ,  $x_{n-3}$ ...

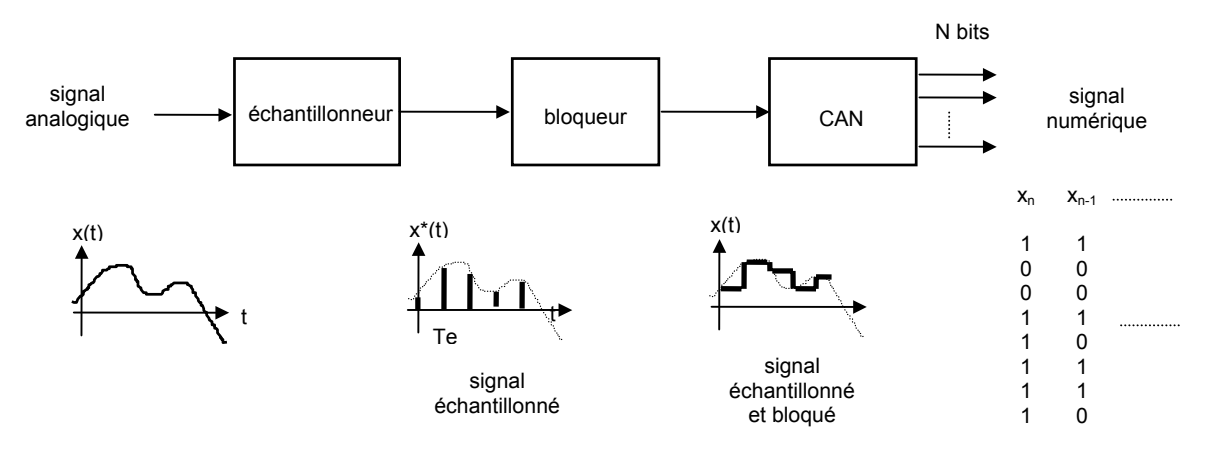

**Question essentielle :** à quelle fréquence f<sub>e</sub> faut-il prendre les échantillons ?

On démontre qu'on obtient le spectre de x<sup>\*</sup>(t) en reproduisant le spectre de x(t) autour de chaque multiple de la fréquence d'échantillonnage  $f_e$ :

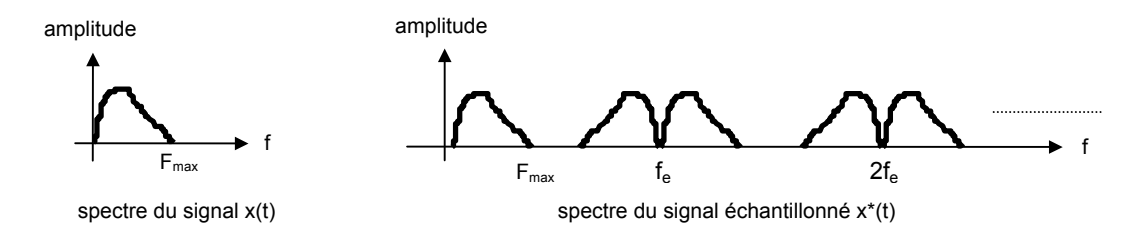

L'échantillonnage est bien mené (pas de perte d'information) si l'opération est réversible.

Dans le cas de la figure, il est possible de repasser du signal échantillonné au signal analogique initial avec un simple filtre passe-bas :

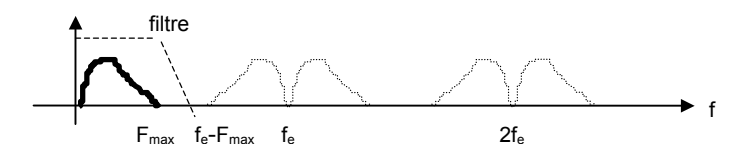

L'échantillonnage n'est donc réversible que si on choisit une fréquence d'échantillonnage suffisamment élevée, soit :  $f_e-F_{max} > F_{max}$  d'où  $f_e > 2F_{max}$ 

**Réponse :** pour échantillonner sans perdre d'information, il faut choisir f<sub>e</sub> > 2F<sub>max</sub> (règle de Shannon)

La règle de Shannon conduit, pour la numérisation de la voix, aux choix suivants :

- **qualité téléphonique** : F<sub>max</sub> = 3,4 kHz et f<sub>e</sub> = 8 kHz, N = 8 bits, débit D = 8.8000 = 64 kbits/s
- **qualité hi-fi** : F<sub>max</sub> = 20 kHz, f<sub>e</sub> = 44,1 kHz, N = 16 bits, stéréo, D = 2.16.44100 = **1,41 Mbits/s**

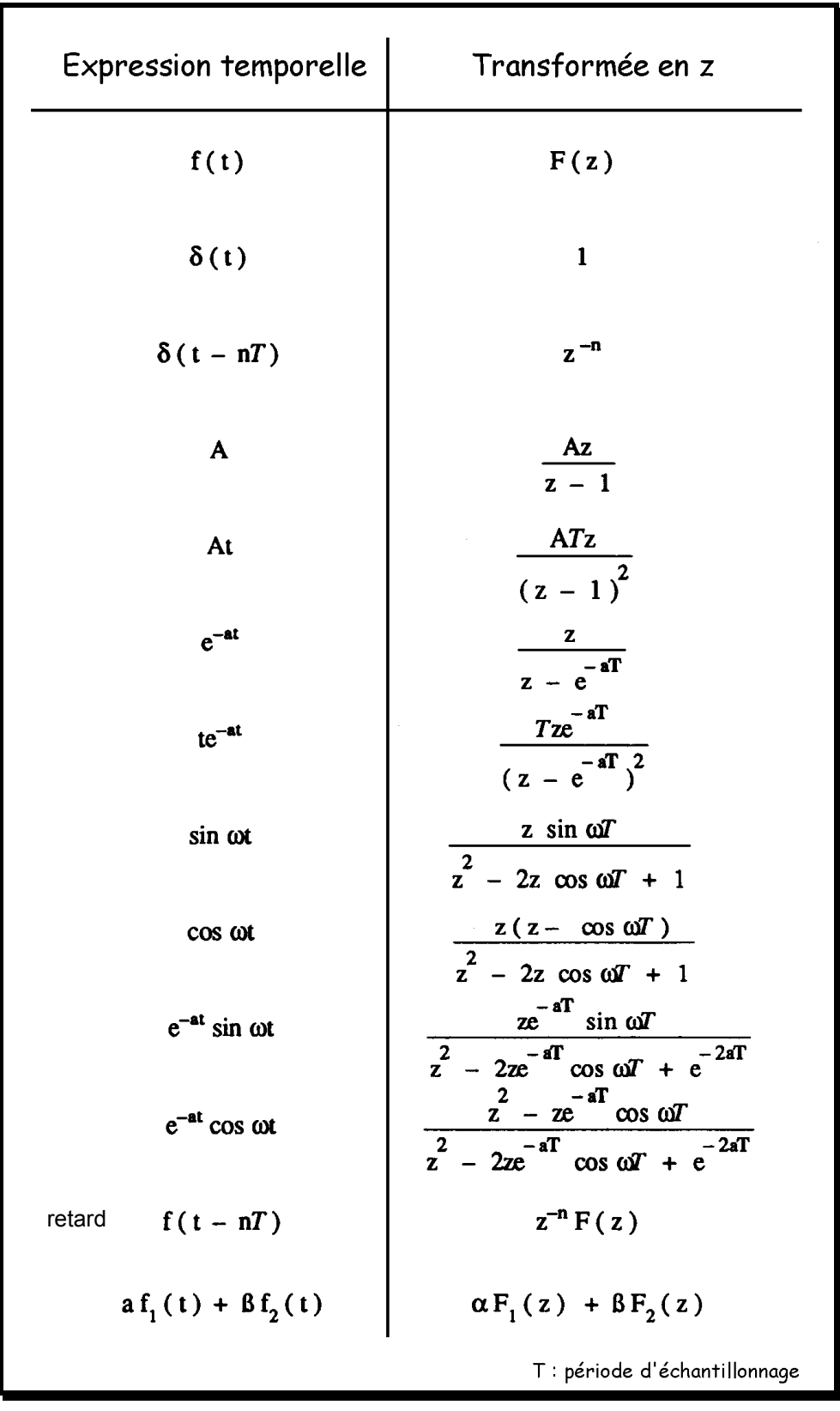

### **Annexe : tableau des transformées en z**

 **BS2EL - Physique appliquée**

# **Exercices d'application**

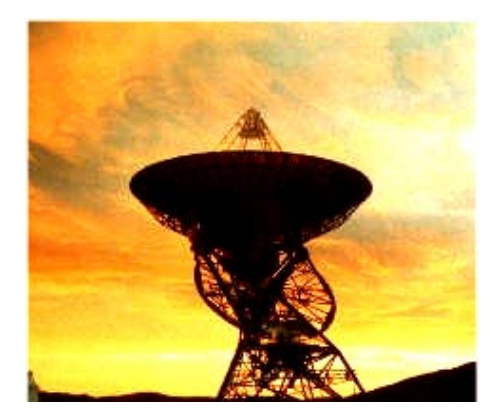

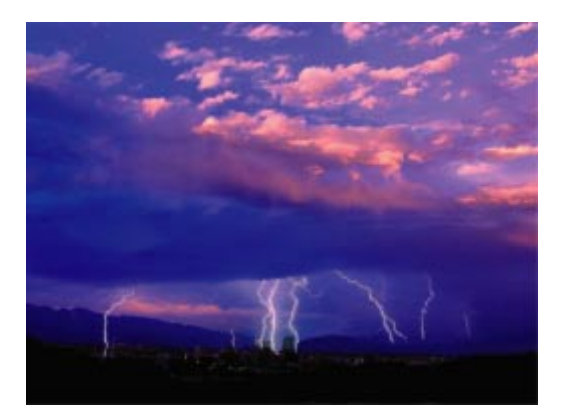

**jean-philippe muller** 

**version janvier 2008** 

#### **NUM1- Outils pour les filtres numériques**

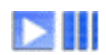

*Savoir utiliser les différentes techniques liées à l'étude des filtres numériques* 

1) Calculer la transformée en z de la séquence y<sub>n</sub> suivante :

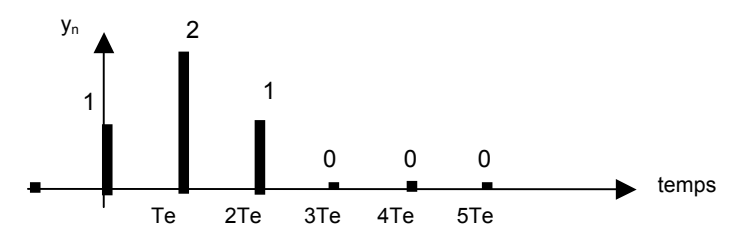

2) Ce signal peut s'écrire sous forme analogique de la façon suivante : y(t) = 1.δ(t) + 2.δ(t-Te) +1.δ(t-2Te) Sachant que  $L{δ(t)} = 1$ , calculer alors sa transformée de Laplace Y(p).

3) En déduire qu'on peut passer facilement de Y(z) à Y(p) par un simple changement de variable qu'on précisera.

4) Si cette séquence  $y_n$  est la réponse d'un filtre à l'entrée  $x_n$  ci-dessous, déterminer la transmittance T(z) de ce filtre.

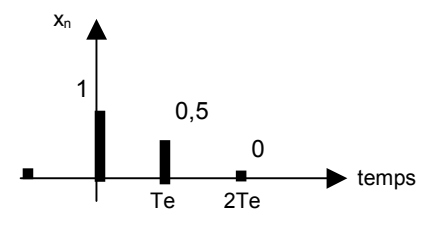

5) En déduire son algorithme et dessiner sa réponse à une impulsion et à un échelon. Estimer la transmittance en continu To de ce filtre.

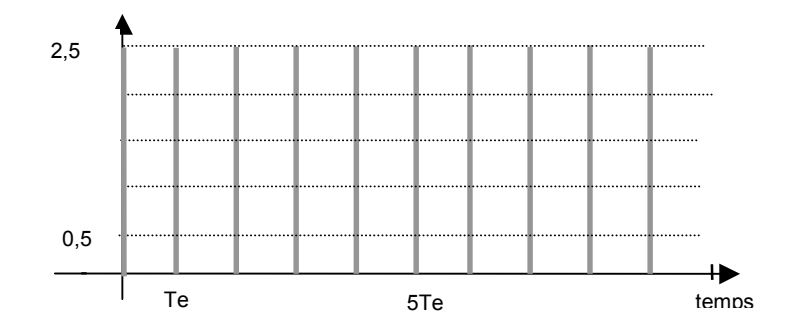

6) Etudier la stabilité du filtre.

7) A partir de la transmittance T(z),retrouver la transmittance en continu To de ce filtre.

8) Ecrire sa transmittance complexe T(jω), puis les formules du module et de l'argument, sans les développer.

#### **NUM2- Acquisition du signal issu d'un capteur**

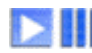

*comprendre la structure d'une chaîne d'acquisition et l'utilité du filtre anti repliement* 

Un capteur de vibrations placé sur une structure métallique enregistre ses vibrations.

Le spectre fourni par un analyseur FFT a l'allure ci-contre :

1) Dans quelle bande de fréquences se situent ces vibrations ?

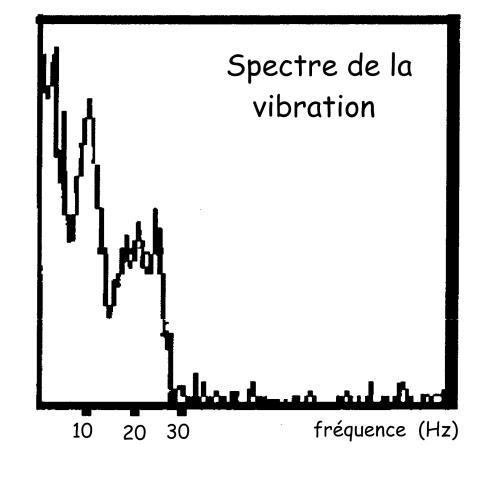

Pour traiter et stocker ce signal, on l'envoie sur un système d'acquisition relié à un PC. L'opérateur choisit une fréquence d'échantillonnage de  $f_e = 70$  Hz pour respecter le théorème de Shannon.

2) Tracer l'allure du spectre du signal échantillonné.

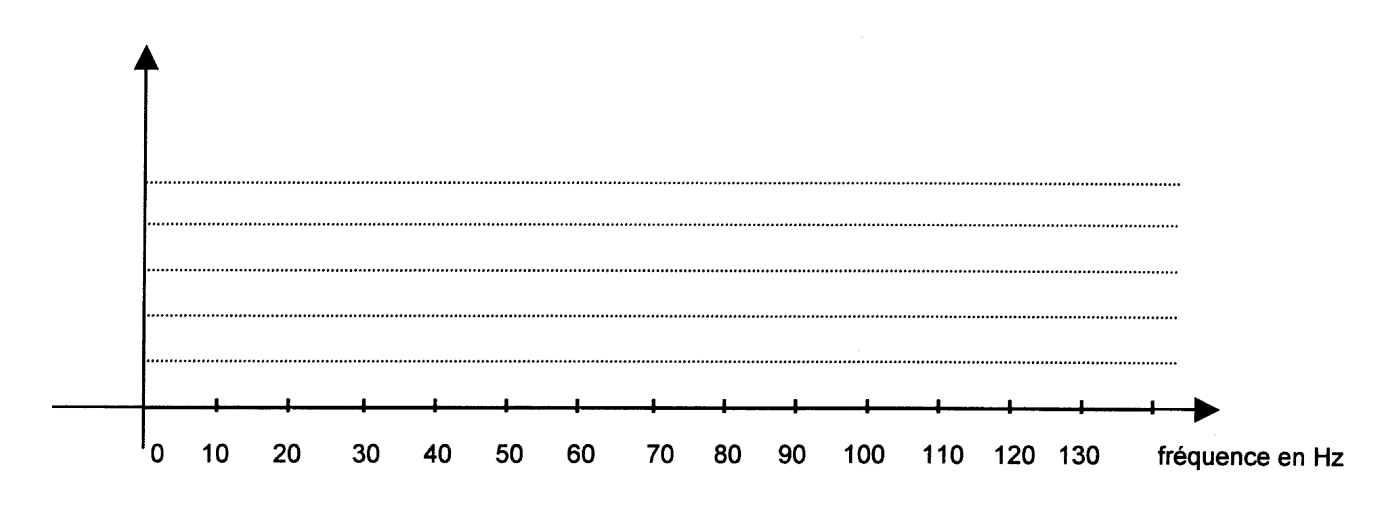

3) Suite à un défaut de câblage, le signal de vibration se trouve parasité par le 50 Hz du secteur. Comment est modifié le spectre du signal échantillonné ? Quel est le défaut qui est apparu ?

4) Dessiner la structure de la chaîne d'acquisition allant du capteur au convertisseur analogique-numérique permettant de faire une acquisition correcte du signal.

### **NUM3- Filtre à moyenne glissante**

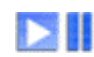

*comprendre le fonctionnement d'un filtre numérique simple* 

Un système de filtrage numérique échantillonne le signal analogique à la fréquence **fe = 11 kHz**, traite le signal numérique par l'algorithme : **yn = 0,5.(xn + xn-1)** puis transforme à nouveau le signal numérique en signal analogique :

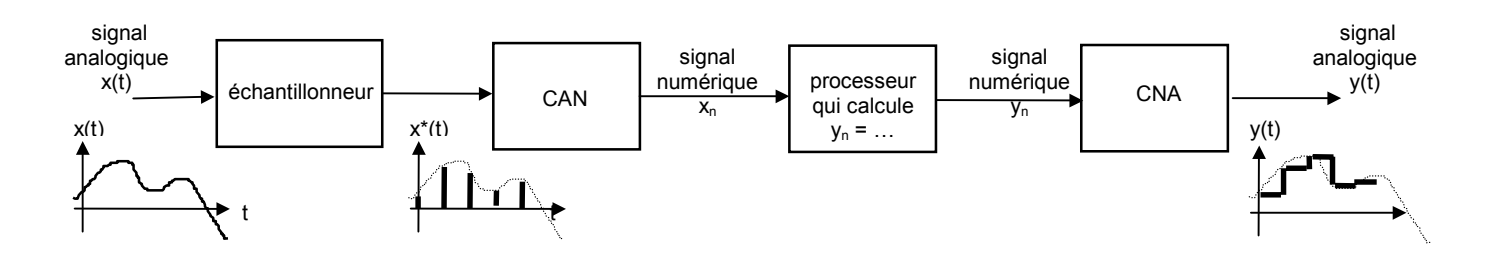

1) En faisant manuellement le même travail que le processeur, calculer et tracer la réponse du filtre à la séquence numérique x<sub>n</sub> donnée ci-dessous :

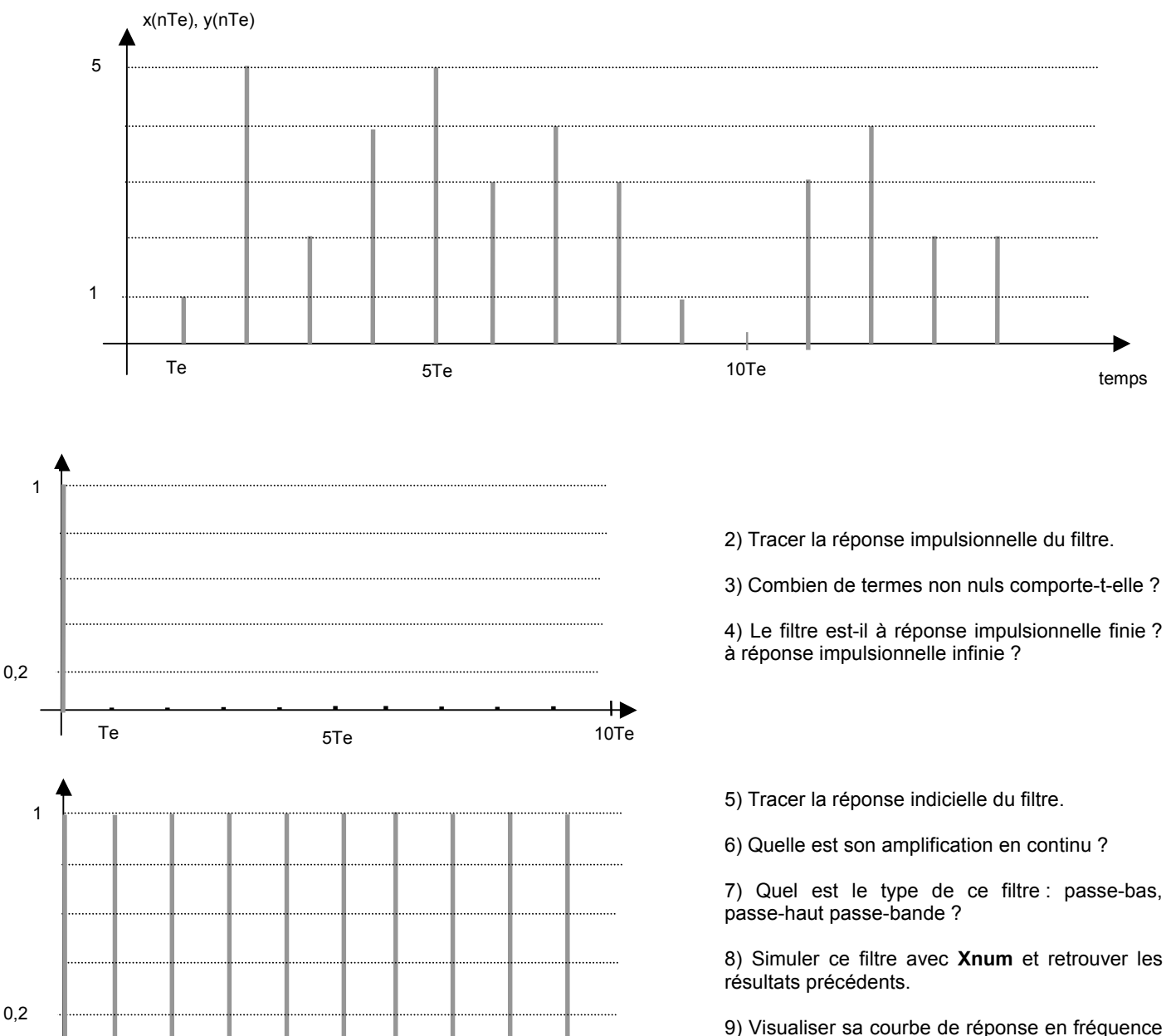

╄

Te the 10Te of the 10Te of the 10Te of the 10Te of the 10Te of the 10Te of the 10Te of the 10Te of the 10Te of

et estimer sa fréquence de coupure fc.

### **NUM4- Etude d'un filtre numérique**

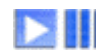

#### *maîtriser les étapes de l'étude d'un filtre numérique*

Un système de traitement numérique échantillonne un signal analogique x(t) à la fréquence f<sub>e</sub> = 10 kHz, lui applique l'algorithme de filtrage :  $y_n = 2x_n + x_{n-1}$  et le convertit à nouveau en signal analogique.

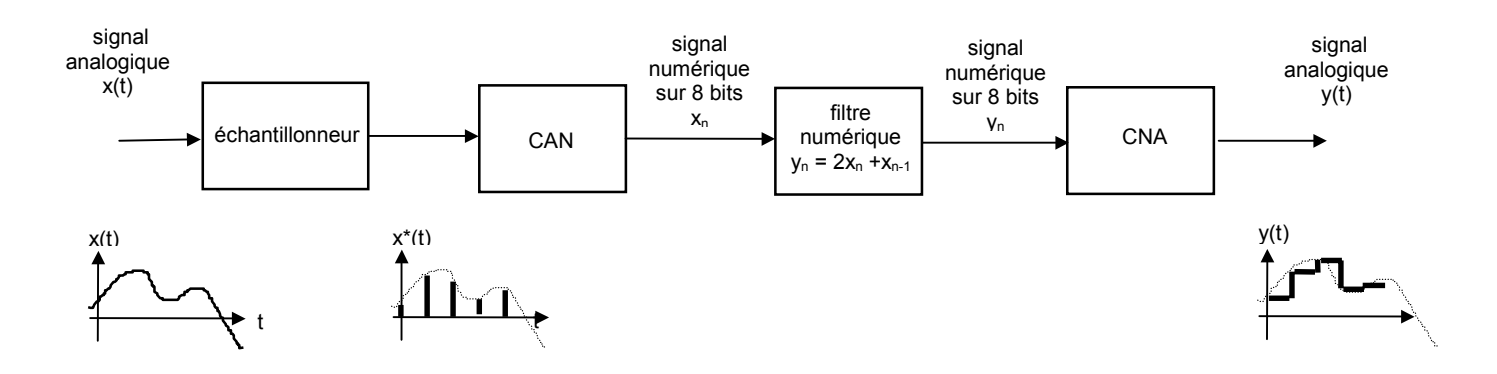

1) Le signal numérique x<sub>n</sub> est composé des échantillons donnés dans le tableau. En déduire les valeurs décimales des échantillons  $x_n$  et tracer l'allure du signal échantillonné  $x^*(t)$ . Calculer  $X(z)$ .

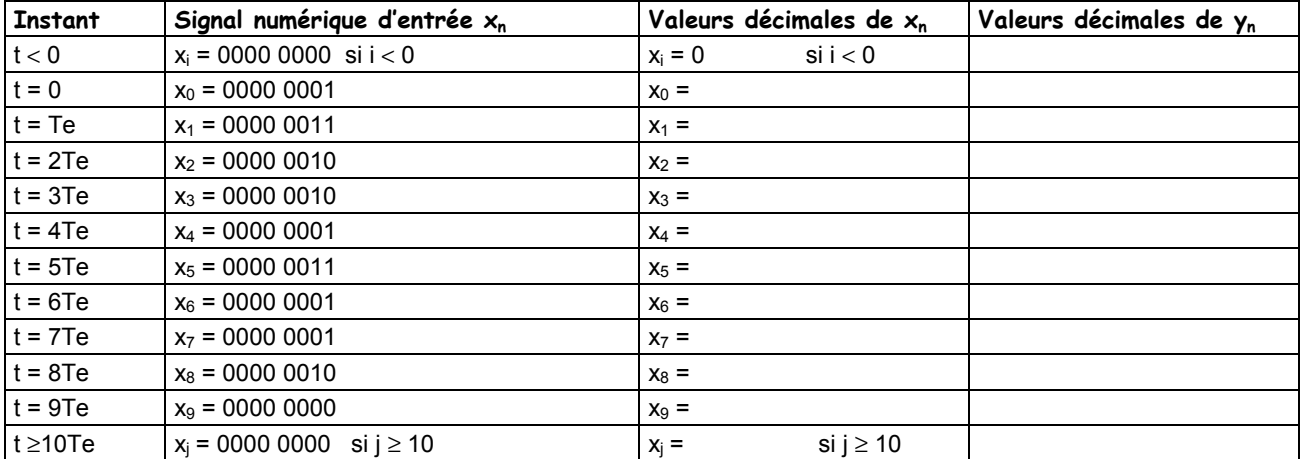

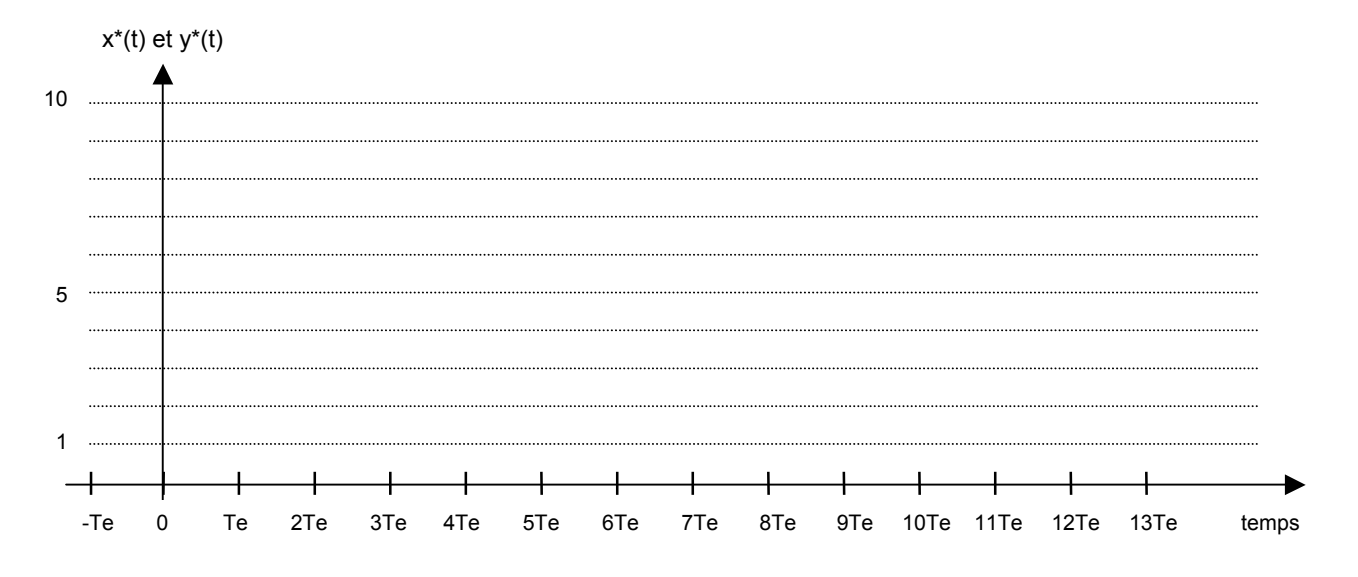

2) Calculer les échantillons y<sub>n</sub> en appliquant l'algorithme de filtrage aux échantillons x<sub>n</sub> et tracer l'allure du signal y<sup>\*</sup>(t).

3) Tracer les réponses impulsionnelle et indicielle de ce filtre numérique. A partir de la réponse indicielle, déterminer l'amplification en continu To de ce filtre.

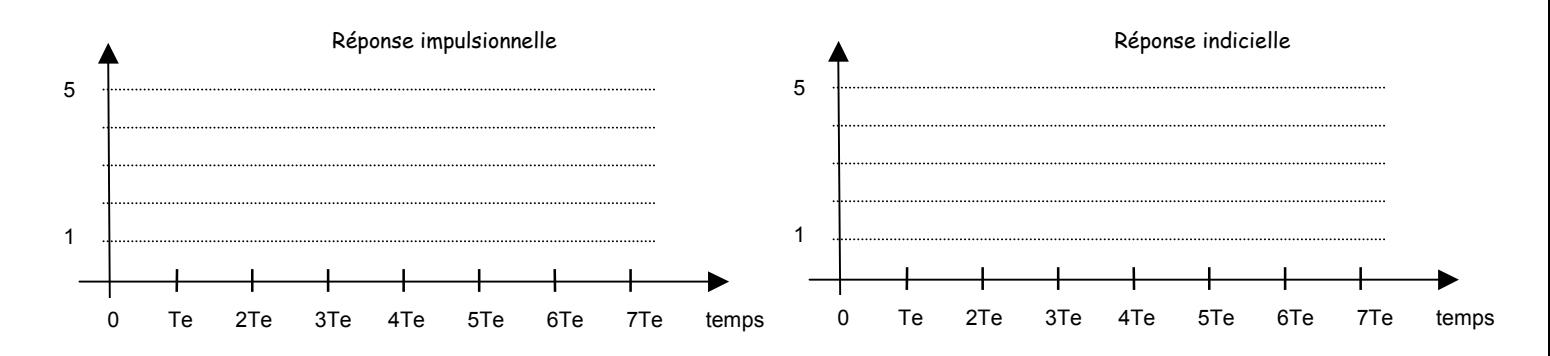

4) Calculer la transformée en z de la réponse impulsionnelle et en déduire la transmittance T(z) de ce filtre numérique.

5) Calculer la transmittance complexe T(jω) de ce filtre et en déduire l'expression du module et de l'argument de cette transmittance.

6) Remplir le tableau ci-dessous et tracer la courbe du module de la transmittance.

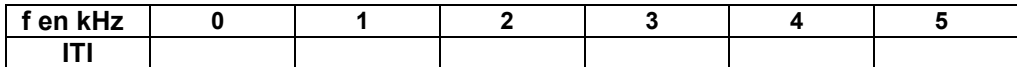

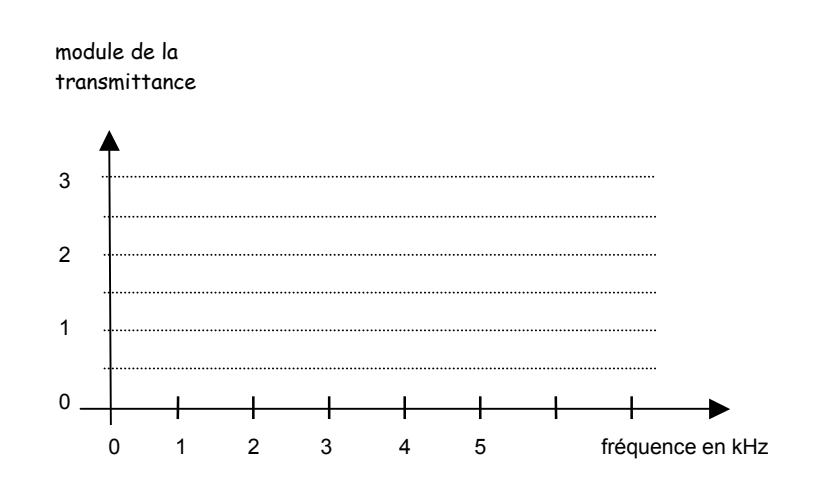

En déduire le type du filtre ( passe-haut, passe-bas ou passe-bande), estimer graphiquement sa fréquence de coupure f<sub>c</sub> et retrouver la valeur de son amplification en continu To.

# **NUM5- Etude d'un filtre à moyenne pondérée**

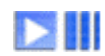

*maîtriser les étapes de l'étude d'un filtre numérique* 

On considère le filtre défini par son algorithme :  $y_n = 0.5 \cdot x_n + 0.3 \cdot x_{n-1} + 0.2 \cdot x_{n-2}$  avec fe = 10 kHz

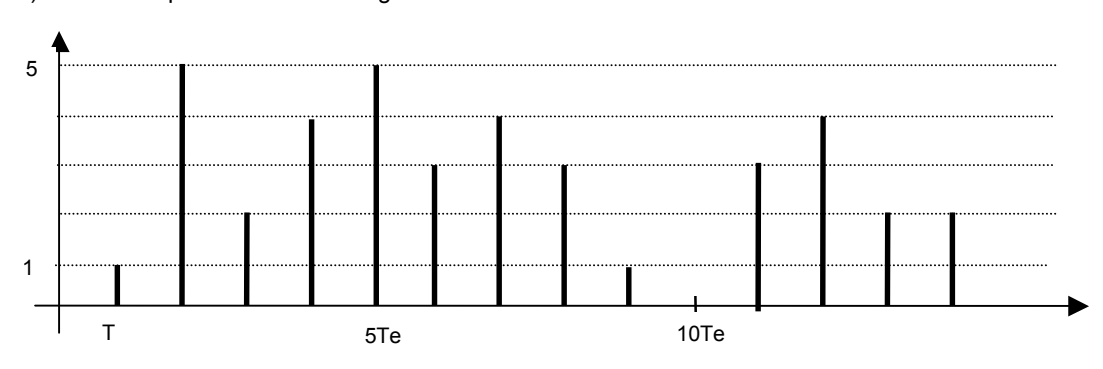

1) Tracer la réponse du filtre au signal suivant :

2) Tracer la réponse impulsionnelle et la réponse indicielle de ce filtre.

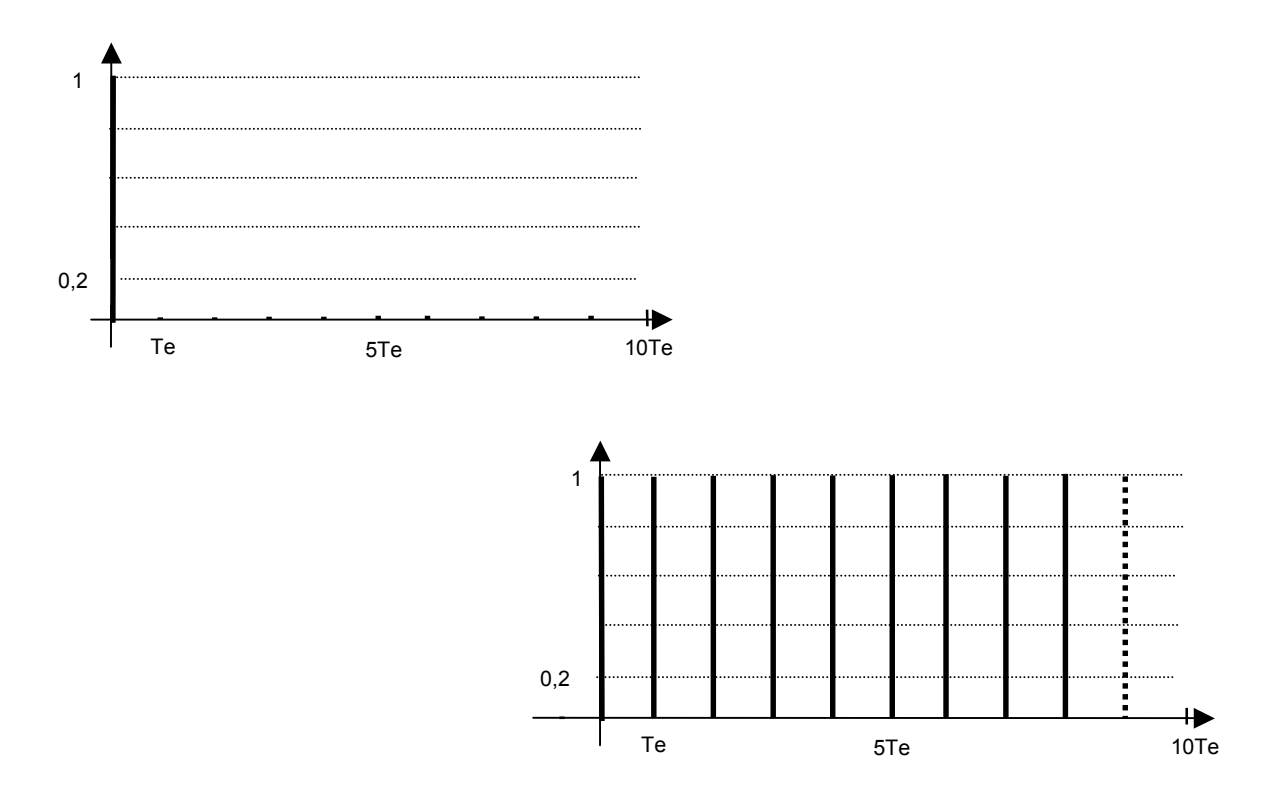

3) Combien de termes non nuls comporte sa réponse impulsionnelle ? quel est le type de ce filtre : passe-bas, passe-haut passe-bande ? quelle est l'amplification To en continu de ce filtre ?

4) A partir de la réponse impulsionnelle, établir l'expression de sa transmittance T(z).

5) Montrer que :  $I(jf) = 0.5 + 0.3 \cos(2\pi f / \text{fe}) + 0.2 \cos(4\pi f / \text{fe}) - j [0.3 \sin(2\pi f / \text{fe}) + 0.2 \sin(4\pi f / \text{fe})]$ 

6) En utilisant le tableau de valeurs ci-dessous, tracer la courbe du module T de la transmittance en fonction de la fréquence et en déduire la transmittance en continu To du filtre, le type du filtre et sa fréquence de coupure.

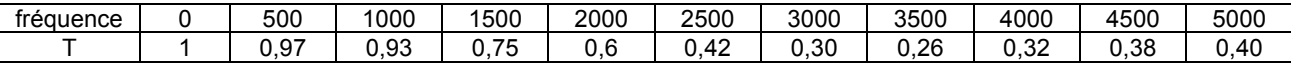

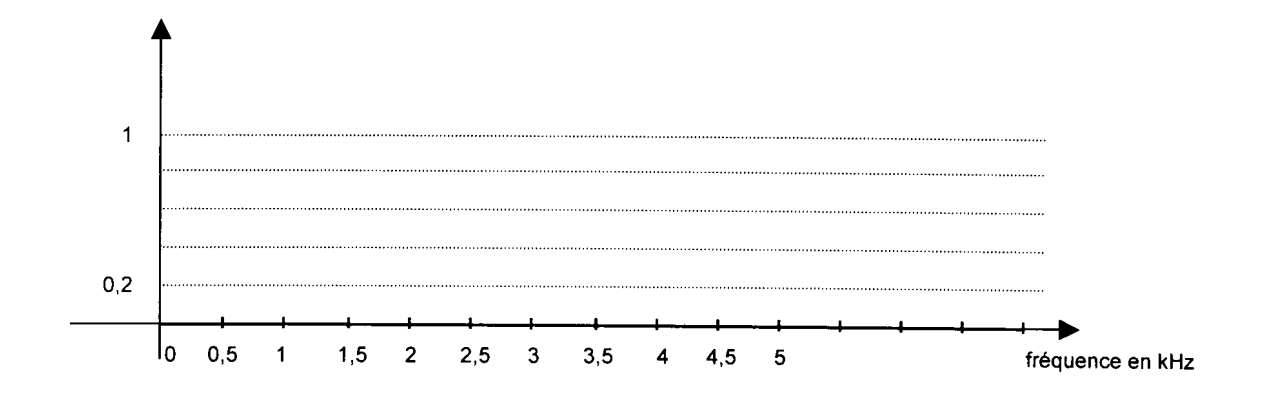

#### **NUM6- Etude d'un filtre numérique passe-bas**

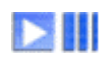

*comparer un filtre numérique avec des filtres analogiques connus* 

Un signal analogique x(t) est échantillonné à la fréquence fe = 10 kHz puis traité par un filtre moyenneur dont l'algorithme s'écrit :

$$
y_n = \frac{x_n + x_{n-1} + x_{n-2}}{3}
$$

1) Donner la transmittance H(z) de ce filtre, puis la transmittance complexe  $\underline{H}(j\omega)$ .

2) Montrer que le module de la transmittance s'écrit :

$$
\left| \underline{H}(j) \right| = \frac{1}{3} \sqrt{3 + 4\cos(2\pi \frac{f}{f_e}) + 2\cos(4\pi \frac{f}{f_e})}
$$

3) Compléter le tableau suivant et tracer la courbe du gain H<sub>dB</sub> en fonction de la fréquence.

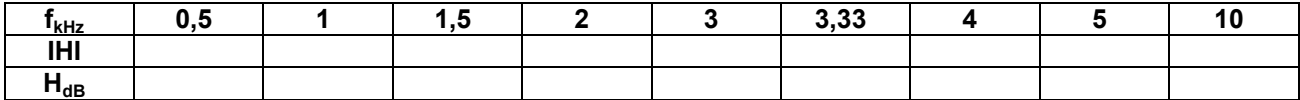

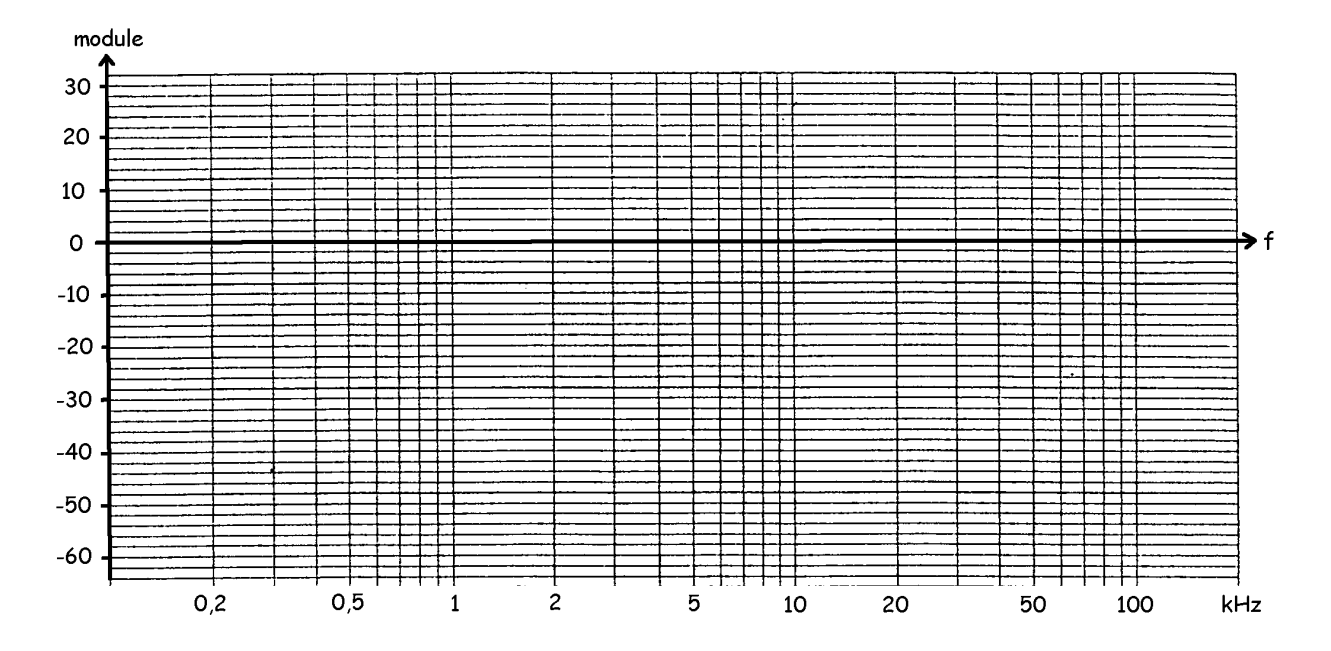

Quelle est la fréquence d'utilisation maximale  $f_{max}$  de ce filtre ? quelle est sa fréquence de coupure  $f_c$  ?

4) Dessiner sur la même feuille les diagrammes asymptotiques des filtres passe-bas du 1<sup>er</sup> et du 2<sup>ème</sup> ordre ayant la même fréquence de coupure que le filtre numérique étudié. Dans la bande 0-3000Hz, à quel filtre analogique ce filtre numérique est-il équivalent ?

NB : on rappelle que  $2\cos a\cos b = \cos(a+b) + \cos(a-b)$  et  $2\sin a\sin b = -\cos(a+b) + \cos(a-b)$ 

### **NUM7- Caractérisation d'un filtre inconnu**

*trouver les caractéristiques d'un filtre de structure donnée*  ыш

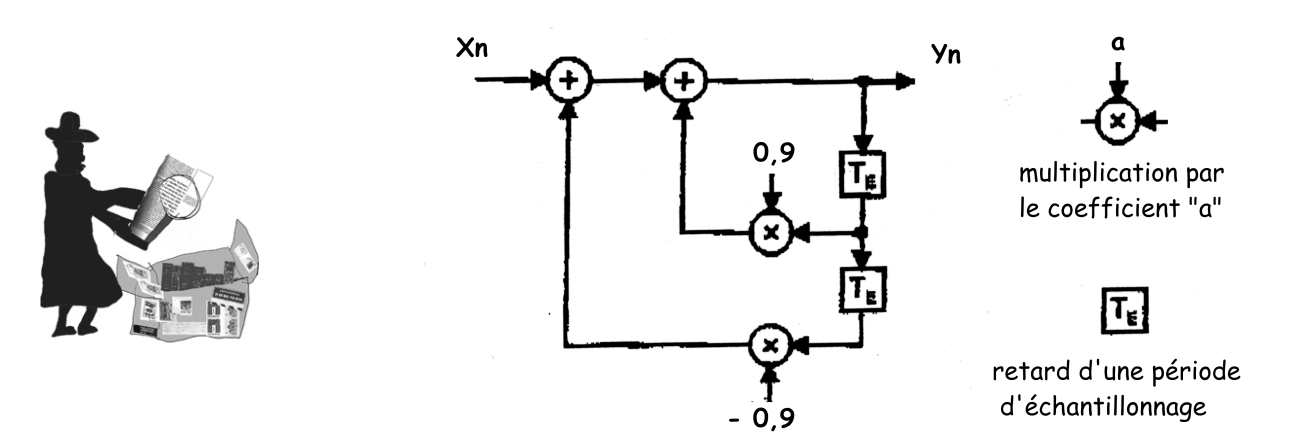

Un système de réception utilise un filtre numérique dont la structure est la suivante :

1) Etablir l'algorithme de calcul de ce filtre numérique.

2) Avec Xnum, tracer la courbe de réponse et en déduire le type du filtre et ses caractéristiques ( $f_e$  = 11 kHz).

3) Etablir sa transmittance  $T(z)$  et en déduire la valeur de sa transmittance en continu  $T_0$ .

4) Retrouver la valeur de  $T_0$  sur la réponse indicielle simulée avec Xnum et sur la courbe de réponse.

#### **Exercice NUM1 :**

1)  $Y(z)=1+2.z^{-1}+z^{-2}$ (2)  $\overrightarrow{Y}(p) = 1 + 2 \cdot e^{-Tep} + 1 \cdot e^{-2Tep}$ 

3) On passe de la transformée de Laplace d'un signal échantillonné à sa transformée en z par un simple changement de variable :

 $z = e^{Tep}$ 

4) X(z)=1+ 0,5.z<sup>-1</sup>   
 la transmittance s'écrit donc : 
$$
T(z) = \frac{1+2z^{-1}+z^{-2}}{1+0,5z^{-1}} = \frac{z^2+2z+1}{z(z+0,5)}
$$

5)  $y_n = -0.5 \cdot y_{n-1} + x_n + 2x_{n-1} + x_{n-2}$  réponse à un échelon : 1 2,5 2,75 2,625 2,69 2,65 ...

La transmittance en continu est donnée par la valeur finale de  $y_n$  pour  $x_n = 1$  soit environ 2,65

6) T(z) a un pôle à 0 et un autre à –0,5 qui sont tous deux à l'intérieur du cercle unité : T(z) est donc stable

7) La transmittance en continu se retrouve par le calcul en faisant  $p=0$  soit  $z=1$ :  $T(1) = 4/1,5 = 2,66$ 

8) 
$$
T(p) = \frac{1+2e^{-Tep}+e^{-2Tep}}{1+0,5e^{-Tep}}
$$
   
 
$$
d' \circ \dot{u} = \frac{T(j\omega)}{1+0,5\cos\omega T_e - 2j\sin\omega T_e + \cos 2\omega T_e - j\sin 2\omega T_e}
$$

#### **Exercice NUM2 :**

1) Le spectre des vibrations se trouve entre 0 et 30 Hz

2) Le spectre du signal échantillonné est constitué par la répétition du spectre du signal initial autour de tous les multiples de la fréquence d'échantillonnage.

3) Le 50 Hz échantillonné à  $f_e$  = 70 Hz se retrouve replié à 20 Hz, et se superpose au spectre des vibrations.

4) Capteur, ampli adaptateur de niveau, filtre passe-bas anti-repliement coupant entre 30 et 35 Hz avec une pente raide après la coupure, échantillonneur-bloqueur, convertisseur analogique-numérique.

#### **Exercice NUM3 :**

1) Séquence  $y_n$ : 0,5 3 3,5 3 4,5 ...

2) 3) 4) Réponse impulsionnelle : 0,5 0,5 0 0 elle comporte deux termes non nuls ⇒ réponse impulsionnelle finie

5) Réponse indicielle : 0,5 1 1 1 …. 6) Amplification en continu égale à 1

7) Ce filtre passe le continu, c'est donc un passe-bas

#### **Exercice NUM4 :**

 $\overline{1}$ ,  $\overline{2}$ 

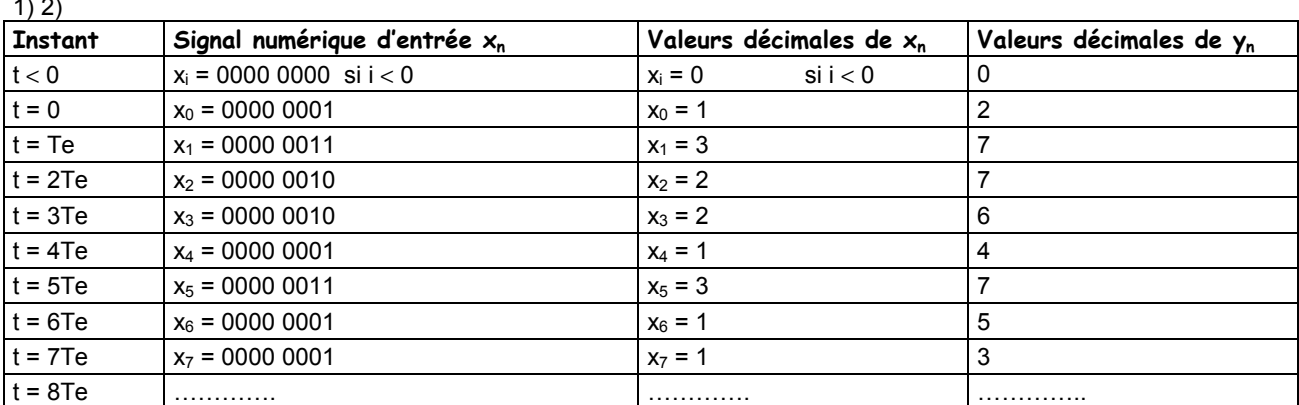

3) Réponse impulsionnelle : 2 1 0 0 …..

Réponse indicielle : 2 3 3 3 ….

4) 
$$
X(z) = 1
$$
  $Y(z) = 2 + z^{-1}$   $d' \circ \dot{u}$ :  $T(z) = 2 + z^{-1}$ 

5) 
$$
T(p) = 2 + e^{-Tep}et
$$
  $T(j\omega) = 2 + e^{-j\omega Te} = 2 + \cos(\omega Te) + j\sin(\omega Te)$ 

Le module vaut :  $\left| \underline{T(j\omega)} = \sqrt{(2+\cos(\omega T_e))^2 + \sin(\omega T_e)^2} = \sqrt{5+4\cos(\omega T_e)}$  ou encore  $\left| \underline{T(jf)} \right| = \sqrt{5+4\cos(2\pi \frac{f}{f_e})}$ 

L'argument s'écrit :  $arg(T(j\omega)=arctg\frac{sin(\omega+e)}{2+cos(\omega T_e)}$  $arg(T(j\omega)=arctg\frac{\sin(\omega T_e)}{2+\cos(\omega T_e)}$ *e T*  $T(j\omega)$ =arctg  $\frac{\sin(\omega T_e)}{2+\cos(\omega)}$  $\omega$ =arctg $\frac{\sin(\omega)}{2+\cos(\omega)}$ 

6) La courbe montre que le filtre favorise les fréquences basses, avec une amplification de 3 en continu.

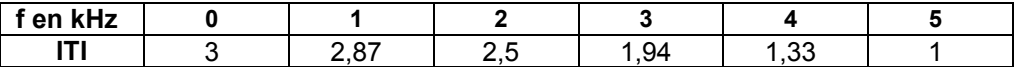

La fréquence de coupure se mesure lorsque T= 2,12 soit environ 2,5 kHz

#### **Exercice NUM5 :**

1) on applique l'algorithme pas à pas

2) Réponse impulsionnelle : 0,5 0,3 0,2 0 0 …

Réponse indicielle : 0,5 0,8 1 1 1 ….

3) La réponse impulsionnelle comporte 3 termes non nuls, c'est un filtre à réponse impulsionnelle finie ou filtre non-récursif.

L'amplification en continu est donnée par la réponse indicielle et vaut 1.

4)  $T(z) = 0.5 + 0.3z^{-1} + 0.2z^{-2}$  5) on remplace z par  $e^{i\omega Te} = e^{2\pi i f/e}$ 

5) La fréquence de coupure mesurée graphiquement vaut environ :  $f_c = 0.17.f_e$ 

#### **Exercice NUM6 :**

1) 2) 
$$
T(z) = \frac{1+z^{-1}+z^{-2}}{3}
$$
 on template z par e<sup>i<sub>ω</sub>Te</sup> = e<sup>2πf/fe</sup>

3)

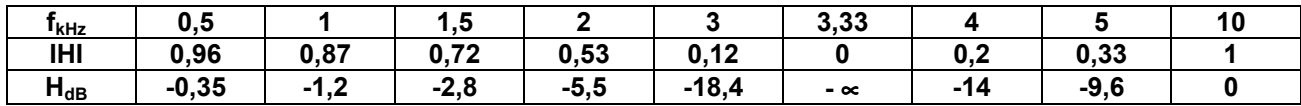

Le signal est échantillonné à 10 kHz, le signal à l'entrée ne dépasse donc pas 5 kHz.

La fréquence de coupure est de l'ordre de 1,6 kHz.

4) Dans la bande 0-3 kHz, ce filtre numérique est plus proche du second ordre analogique que du premier ordre.

#### **Exercice NUM7 :**

1) 
$$
y_n = 0.9 \tImes y_{n-1} - 0.9y_{n-1} + x_n
$$
 3)  $T(z) = \frac{1}{1 - 0.9z^{-1} + 0.9z^{-2}}$  To = 1 (pour z = 1)

# **Questionnaire**

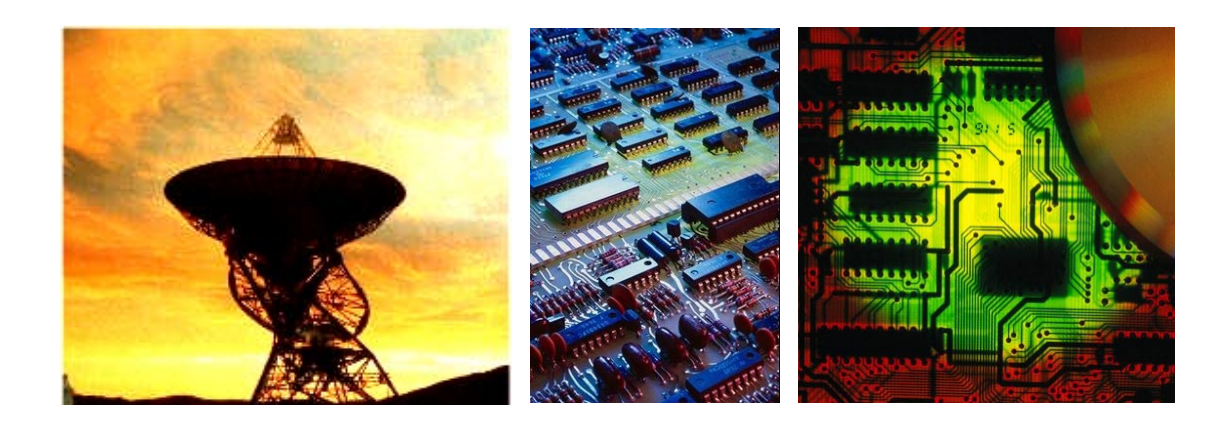

**jean-philippe muller** 

**version janvier 2008** 

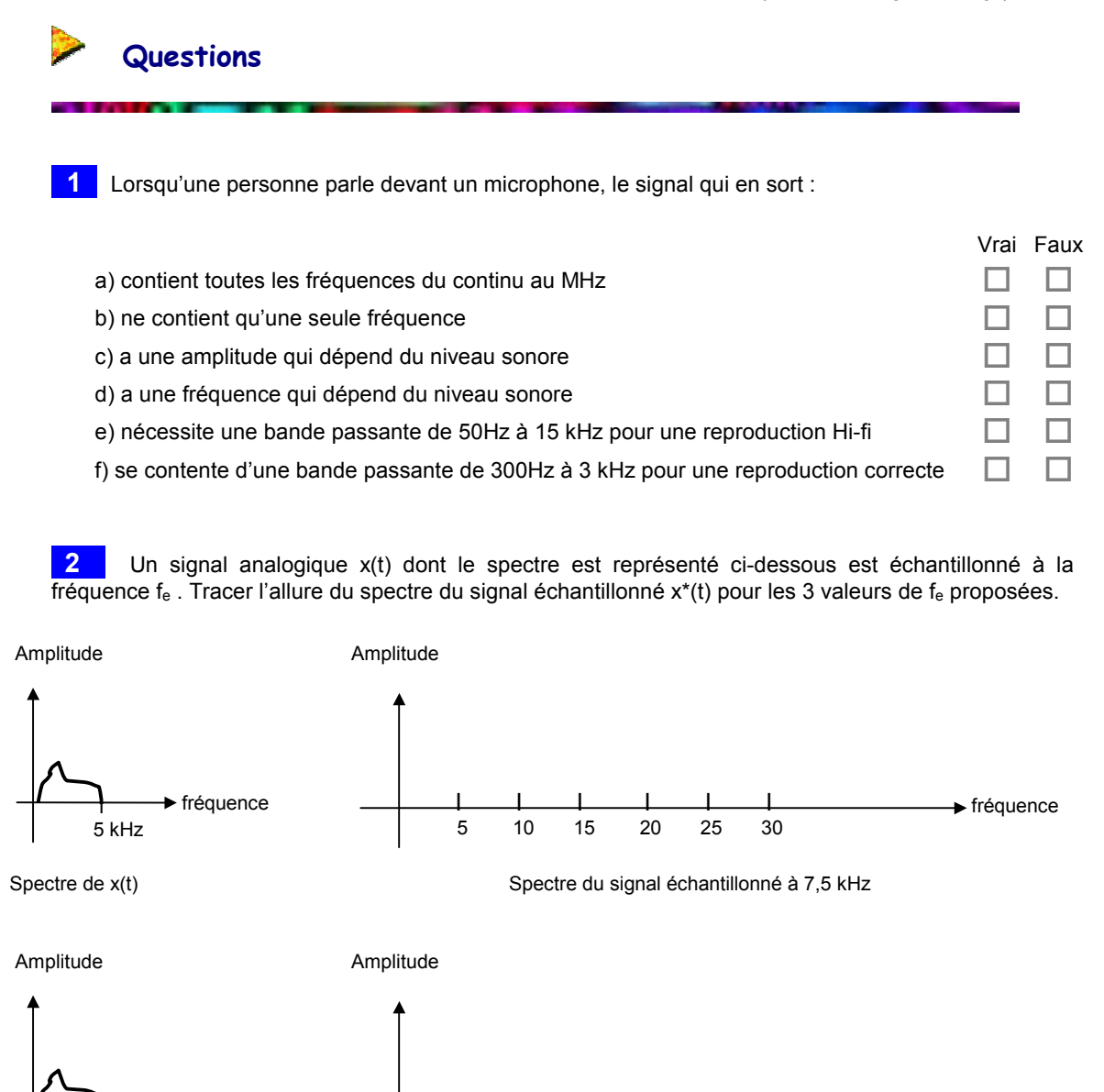

Spectre de x(t)

 $\mathsf{I}$ 5 kHz fréquence

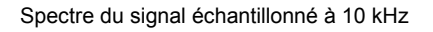

 I I I I I I 5 10 15 20 25 30

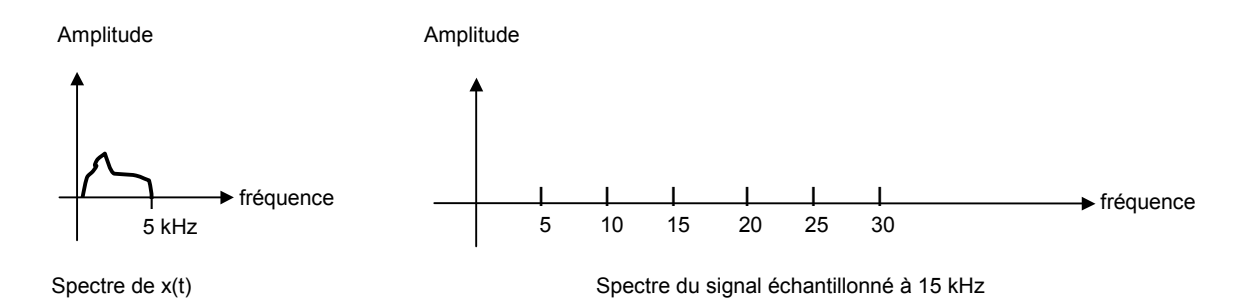

a) aucune de ces valeurs de f<sub>e</sub> ne crée de problème de repliement de spectre  $\Box$   $\Box$ 

b)  $f_e$  = 10 kHz est le meilleur choix possible  $\Box$ 

c)  $f_e$  = 15 kHz est le meilleur choix possible

Vrai Faux

**►** fréquence

 **3** Le circuit d'acquisition d'un signal analogique audio ( de 20 Hz à 20 kHz) a la structure suivante :

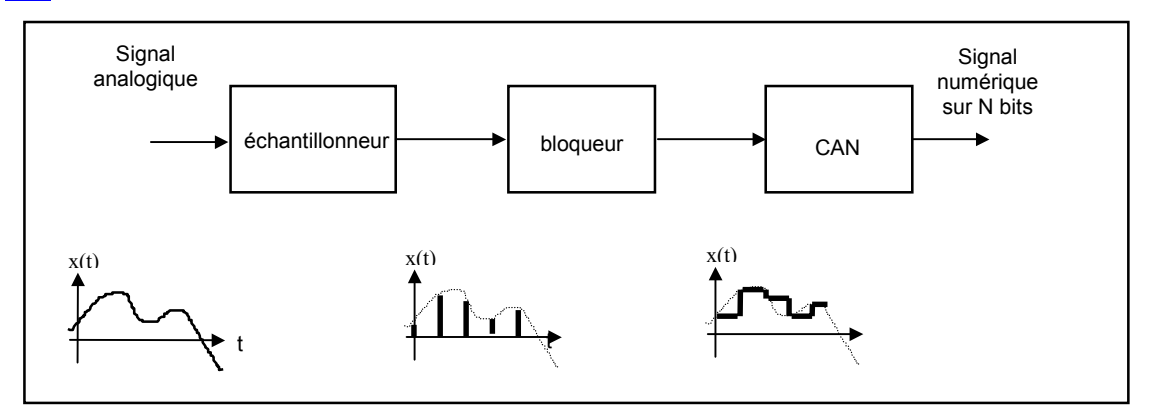

# Vrai Faux a) on peut échantillonner à une fréquence fe beaucoup plus grande que 20 kHz  $\Box$ b) si on échantillonne à 44 kHz, on perdra un peu de qualité dans les aiguës  $\Box$ c) il faut au minimum échantillonner à un peu plus que 20 kHz  $\Box$ d) le bloqueur maintient le signal constant à l'entrée du CAN pendant les conversions  $\Box$

e) le choix du nombre de bits N sera déterminant pour la qualité du système  $\Box$ 

 **4** Le circuit précédent est utilisé pour l'acquisition d'un signal dont le spectre va du continu à 5 kHz, la fréquence d'échantillonnage a été choisie à 12 kHz.

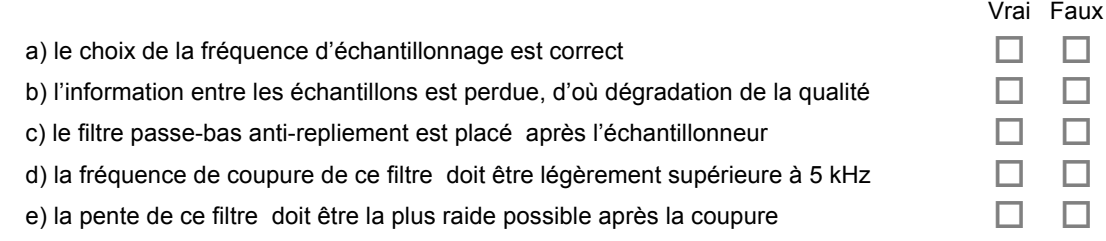

**5** Le signal téléphonique est échantillonné à son arrivée au central téléphonique à f<sub>e</sub> = 8 kHz et converti en mots de 8 bits sous forme série :

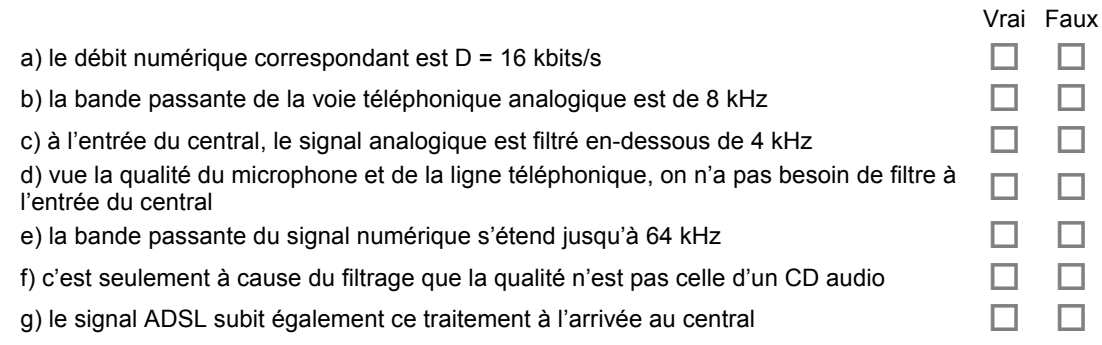

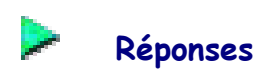

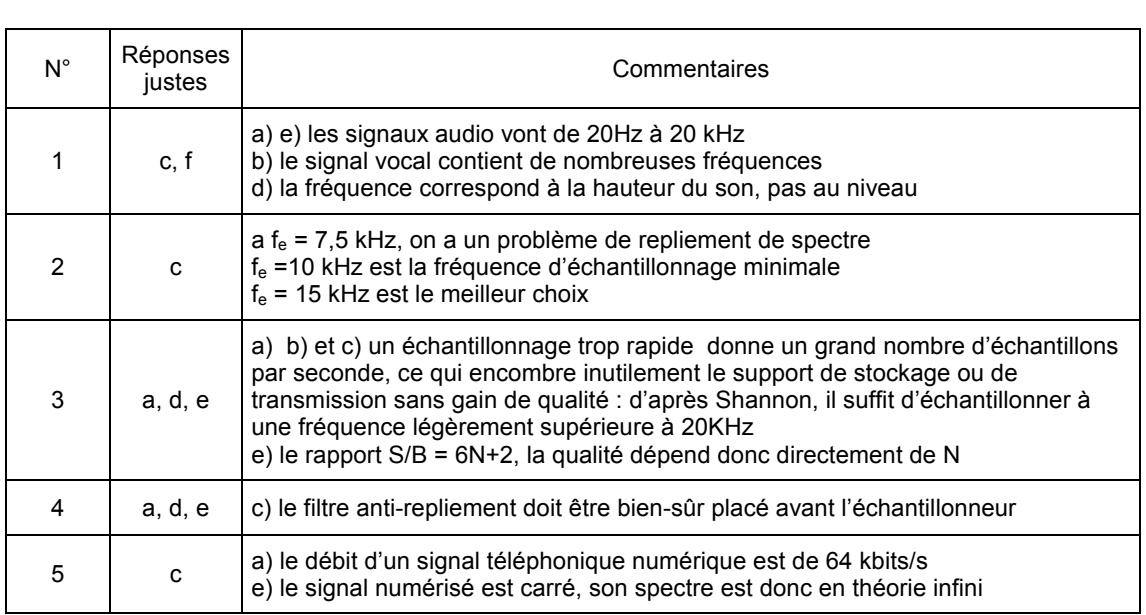

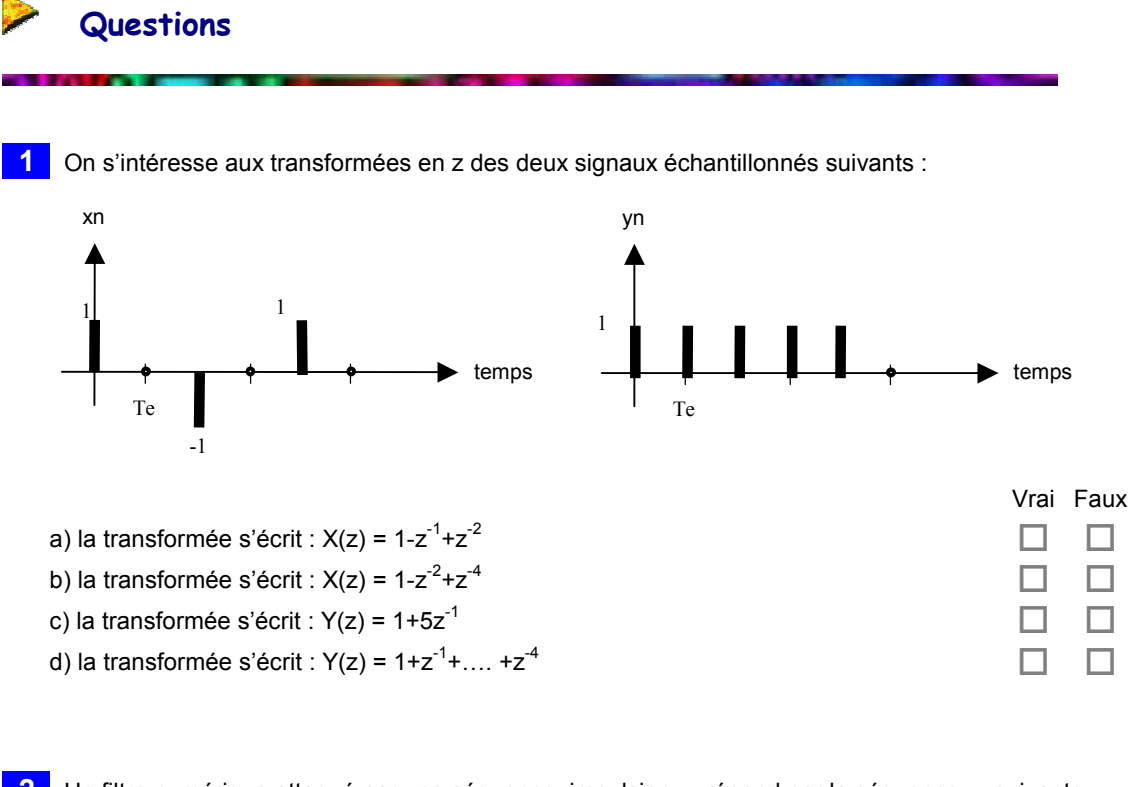

**2** Un filtre numérique attaqué par une séquence impulsion  $x_n$  répond par la séquence  $y_n$  suivante :

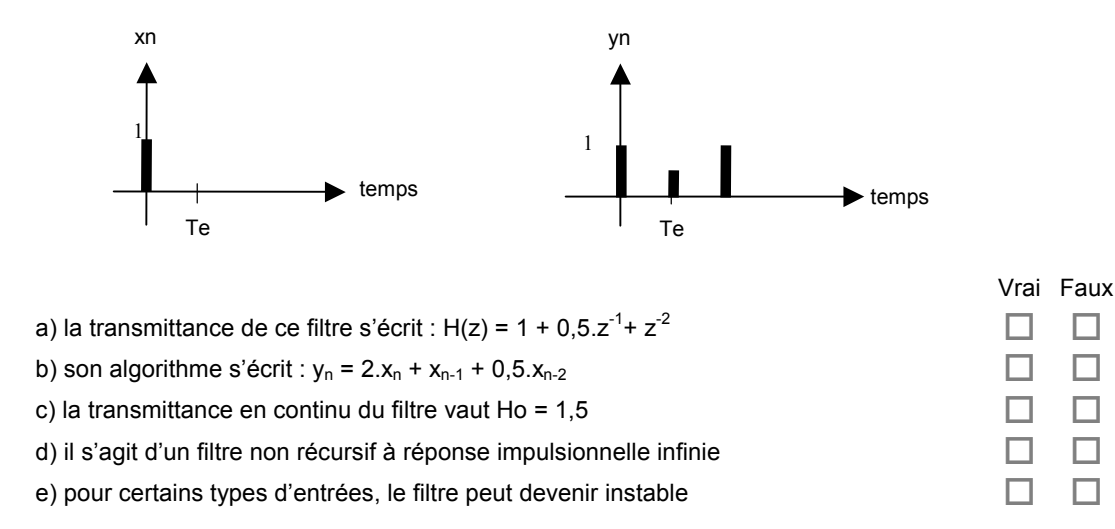

 **3** Un signal analogique x(t) est échantillonné à la fréquence fe = 10 kHz puis traité par un filtre moyenneur dont l'algorithme et la transmittance s'écrivent :

$$
y_n = \frac{x_n + x_{n-1} + x_{n-2}}{3} \qquad \text{et} \qquad \left| \underline{H}(j\omega) \right| = \frac{1}{3} \sqrt{3 + 4\cos(2\pi \frac{f}{f_e}) + 2\cos(4\pi \frac{f}{f_e})}
$$

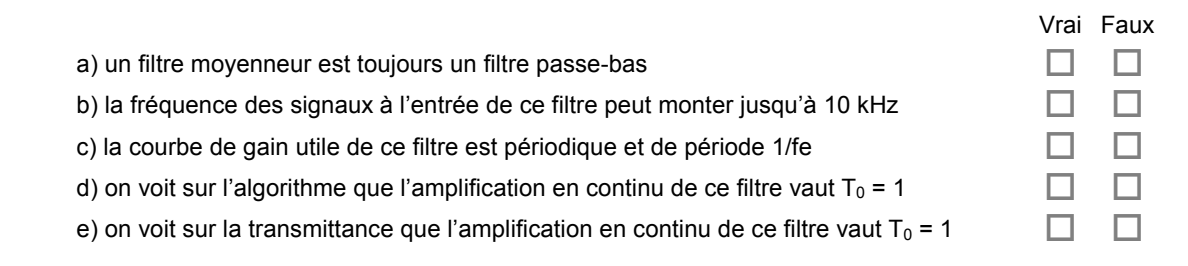

 **4** Un filtre numérique attaqué par un signal xn en échelon répond par le signal yn suivant :

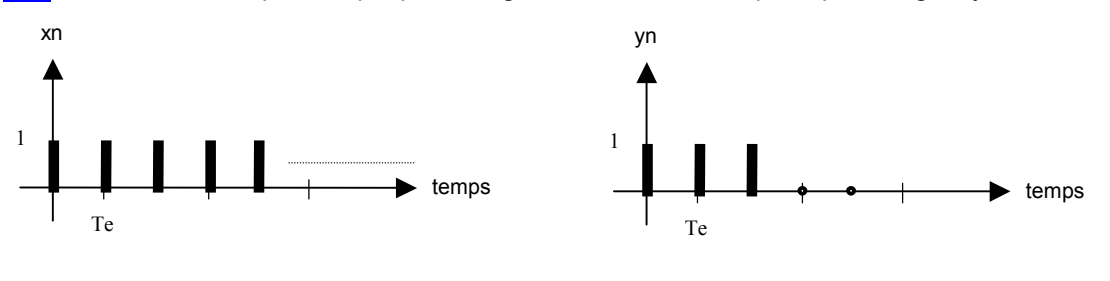

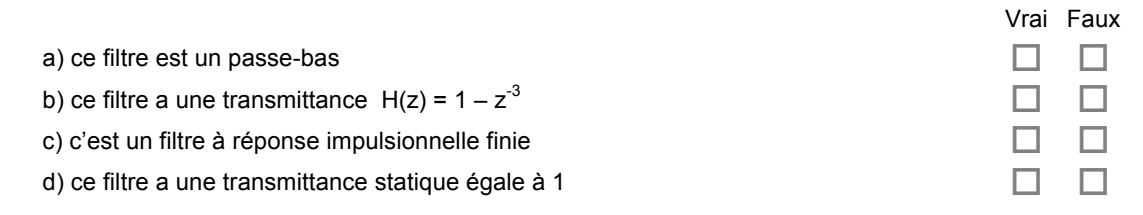

**5** Un filtre numérique est défini par sa transmittance :

$$
H(z) = \frac{z^2 + 3z - 1}{z^2 + 2}
$$

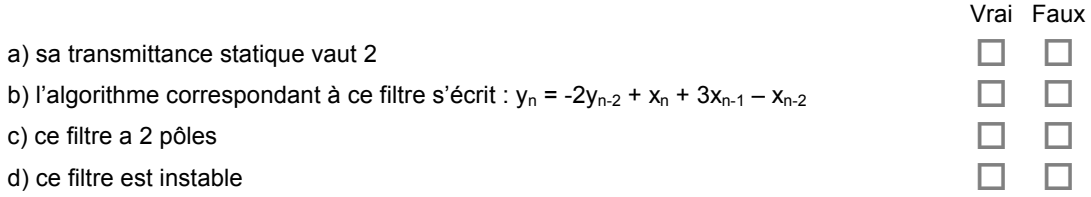

**6** Un filtre numérique est caractérisé par l'algorithme : y<sub>n</sub> = 0,9.y<sub>n-1</sub> – 0,1.x<sub>n-2</sub>

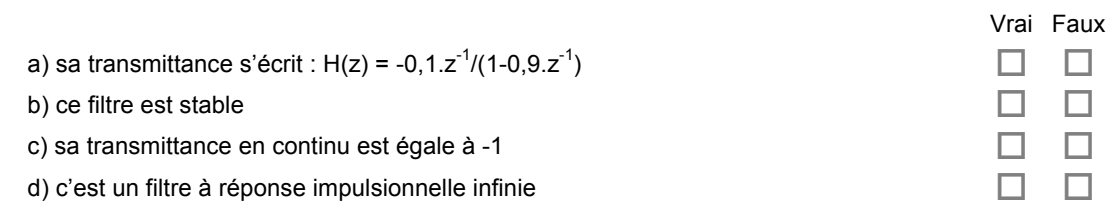

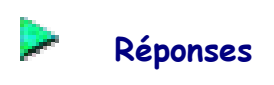

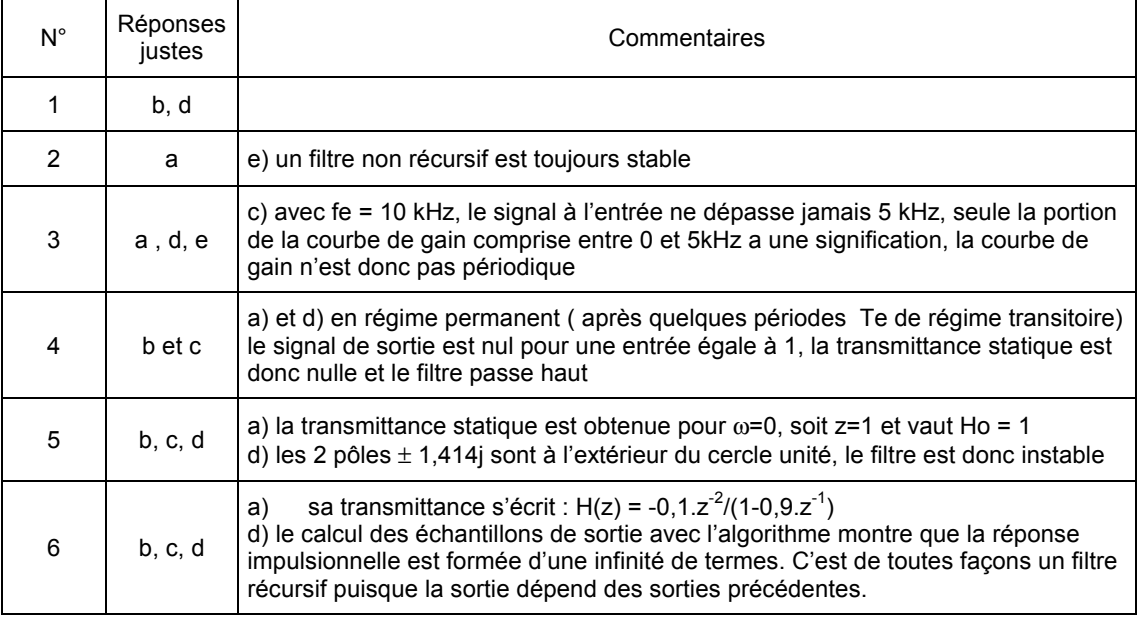